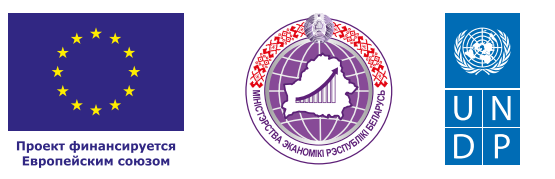

# РЕПЕТИТОРСТВО

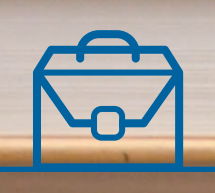

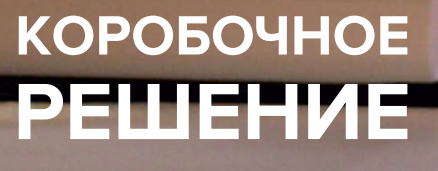

#### *Уважаемые начинающие предприниматели!*

*Данное решение даст вам возможность запустить свой бизнес в сфере репетиторства с вложениями от 500 долларов.* 

*Мы предлагаем вашему вниманию различные бизнес-модели, которые позволят начать бизнес с минимальных вложений и при хорошем развитии масштабировать его. Пользуясь базовыми знаниями, полученными путем рекомендаций опытных предпринимателей, неоднократно создающих и развивающих подобные предприятия, вы правильно выстроите бизнес-процессы, грамотно проведете анализ работы конкурентов и маркетинговую кампанию, приумножите свои вложения, станете успешными коммерсантами, а также подготовите юридическую и бухгалтерскую основу для открытия и ведения бизнеса, внедрите различные бизнес-модели и проанализируете эффективность вашей деятельности на рынке услуг.* 

*Наша команда подготовила для вас четыре тематических блока: «Бизнесмоделирование», «Юриспруденция», «Финансовая модель» и «Маркетинг», касающихся основных вопросов грамотного запуска и развития собственного дела. Желаем вам успешной реализации планов, креативных идей, благодарных клиентов, стабильности и процветания!*

Публикация подготовлена в рамках реализации мероприятий проекта «Поддержка экономического развития на местном уровне в Республике Беларусь», который реализуется ПРООН в партнерстве с Министерством экономики Республики Беларусь и финансируется Европейским союзом.

Изложенная информация может не совпадать с официальной позицией ПРООН, Министерства экономики Республики Беларусь и Европейского союза. Использованные изображения и ссылки на онлайн-ресурсы и платформы носят иллюстративный характер и не являются рекламой этих продуктов.

# СОДЕРЖАНИЕ

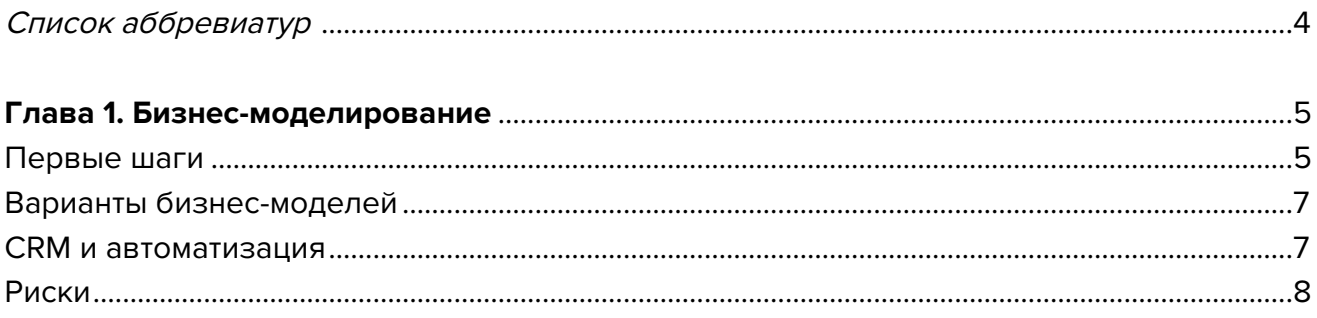

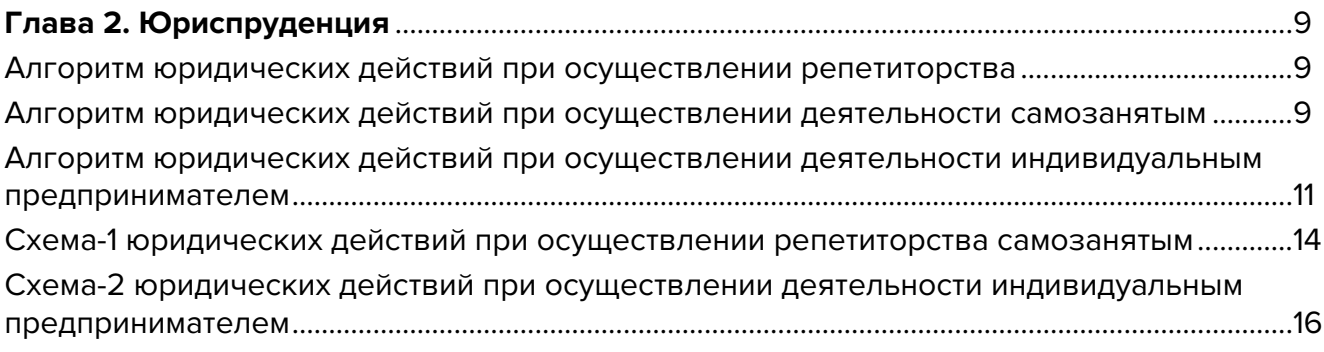

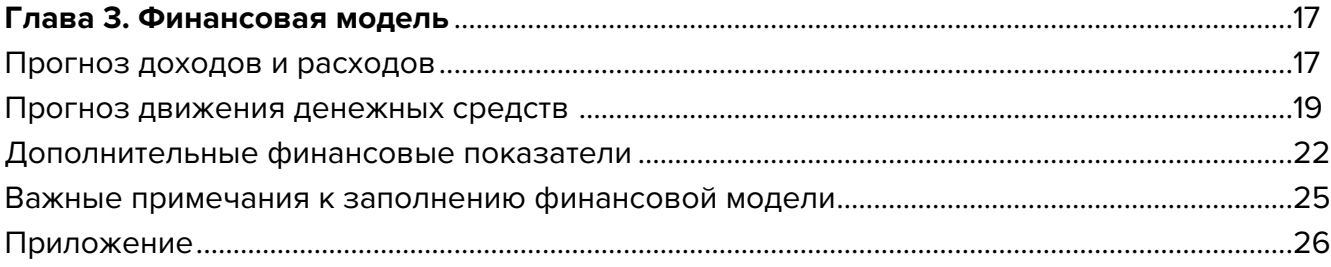

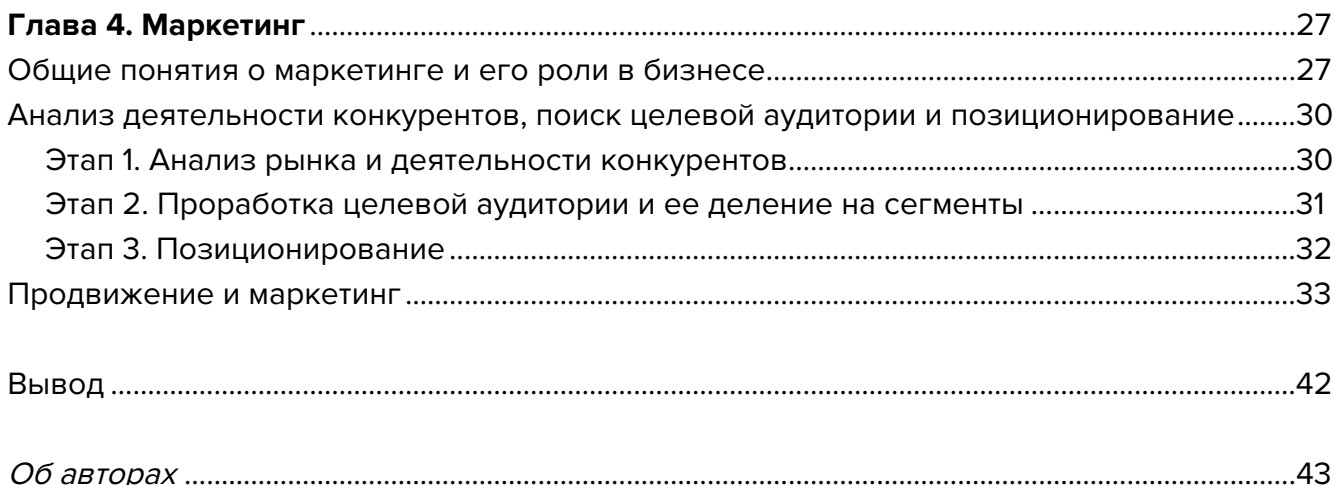

# <span id="page-3-0"></span>**Список аббревиатур**

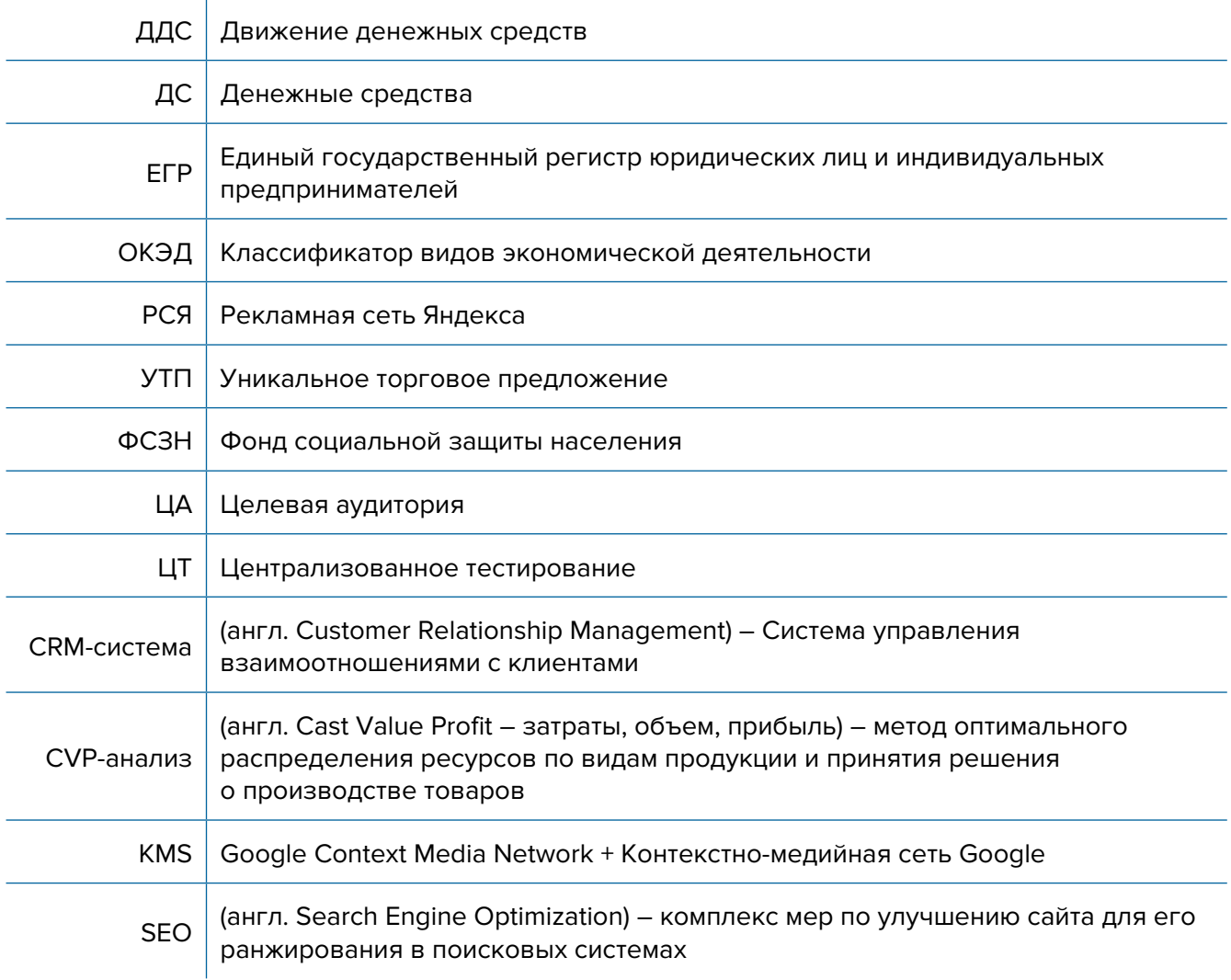

<span id="page-4-0"></span>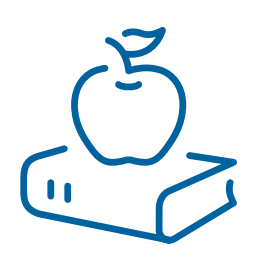

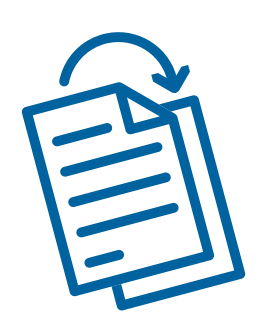

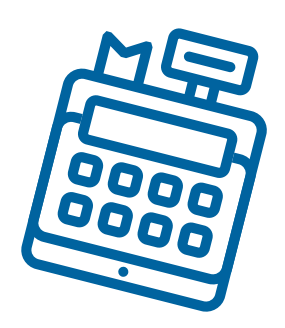

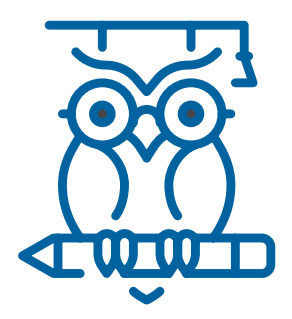

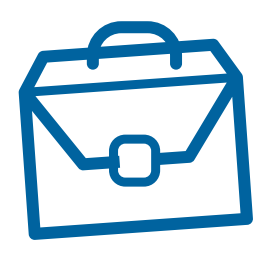

# **Глава 1. Бизнес-моделирование Первые шаги**

Для старта такого бизнеса у вас должно быть профильное образование и хороший опыт работы в выбранном направлении. Вы должны хорошо знать предмет и уметь донести свои знания до ваших учеников. Например, при обучении английскому языку на уровне В1 (самодостаточное владение) ваш уровень знаний языка должен быть не менее С1 (свободное владение), и вы хорошо должны знать теорию.

Бизнес можно начать практически без вложений.

Информация по организации образовательного бизнеса будет основана на примере создания курсов по изучению иностранного языка.

Для каждого разрабатываемого вами курса обучения понадобится программа обучения, которую вы составите и будете предлагать своим ученикам. По итогам обучения ваш клиент должен добиться видимых результатов в повышении уровня знания языка, например, с А1 (элементарное владение) до В1 (самодостаточное владение) для:

- успешной сдачи экзаменов TOEFL, GMAT test, IELTS Exam;
- свободного общения и деловой переписки с бизнеспартнерами;
- повышения квалификации для получения работы;
- чтения технической документации, необходимой для вашей работы;
- прохождения собеседования в посольстве для получения вида на жительство.

## **1. Программа обучения**

Любое обучение делится на определенные периоды, в которые будут изучаться отдельные темы, осуществляться контроль знаний, проводиться тесты и контрольные работы.

Вы как репетитор создаете план изучения материала на каждый урок.

Программы обучения стандартизированы и зависят от первоначальных уровней знания абитуриентов. Перед началом обучения целесообразно провести тестирование ученика для проверки уровня его знаний. Для этого можно использовать онлайн-тесты. На многих курсах, рассчитанных на обучение с нуля, не проводится тестирование, а начинается обучение по программе с самых азов.

## **2. Материалы и оборудование. Проведение занятий**

Для каждого занятия ученику предоставляется не только материал, который будет объяснять преподаватель, но и практические задания, контролируемые в ходе выполнения.

Тестирование может осуществляться через различные онлайн-платформы или офлайн путем выполнения тестов, устных ответов.

В качестве наглядности при проведении занятий можно использовать онлайн-доски, раздаточный материал, онлайн-материалы в виде презентаций или тестов.

## **3. Ценообразование**

Основной спрос на репетиторов начинается перед сдачей экзаменов в вузах и школах, а при подготовке к централизованному тестированию (далее – ЦТ) поиск репетиторов начинается еще в августе-сентябре. Стоимость зависит от востребованности языка и наличия преподавателей, а также от уровня самого преподавателя.

Преподавание может осуществляться индивидуально или в группах.

Оплата проводится прямо пропорционально количеству отработанных единиц времени: часов, дней, месяцев и т.п. Может осуществляться как единовременным платежом за определенный период времени, так и частично. Почасовая оплата обычно берется при индивидуальных занятиях.

## **Виды занятий:**

- для взрослых;
- для детей с разделением на возрастные группы;
- корпоративные занятия на предприятиях.

## **Курсы:**

- для сдачи местных экзаменов;
- интенсивные;
- профессиональные;
- для сдачи тестов (IELTS) на получение гражданства;
- для поступления в иностранный вуз;
- для подготовки к ЦТ.

Преподаватели-иностранцы (носители языка) обычно стоят в два раза дороже местных преподавателей.

## **4. Стоимость обучения (в качестве примера взят английский язык)**

- 1. Онлайн-школа: 25 долларов в час носитель языка, 10 долларов в час местный преподаватель (на примере школы Skyeng).
- 2. Групповые занятия (3–10 человек): от 3 долларов в час за человека.
- 3. Индивидуальные занятия: от 15 долларов в час.

## <span id="page-6-0"></span>**5. Место проведения**

## **Основные варианты:**

- обучение на дому у репетитора;
- обучение на дому/в офисе абитуриента;
- школы или коворкинги, небольшие арендованные административные помещения;
- онлайн-площадки.

Для проведения онлайн-обучения вам понадобится персональный компьютер с доступом в Интернет и набор программ.

Для видеосвязи с вашим учеником можно использовать Skype, Zoom или любой мессенджер: Viber, Telegram и др.

Для визуализации материалов ваши языковые программы могут размещаться на специализированных платформах типа Moodle или для онлайн-доступа к визуализации можно использовать доску для совместной работы Miro.

Все эти онлайн-ресурсы имеют начальные бесплатные тарифные опции, и вы сможете пользоваться ими, не платив на начальном этапе.

Вы можете развивать бизнес по мере поступления запросов от абитуриентов, нанимая на работу других репетиторов. Так вы создадите школу иностранных языков, разработав программы для разных категорий учащихся.

## **Варианты бизнес-моделей**

- **1. Школа индивидуального обучения.** Вы сами будете вести уроки или в мини-группах.
- **2. Программы обучения языку в группах.** Для расширения ассортимента предоставляемых услуг создаются программы обучения разной степени сложности. Для каждой программы создается группа и начинается набор в нее. По мере формирования группы начинаются занятия. Под каждую группу набираются преподаватели и создается учебный план.
- **3. Онлайн-школа.** Обучать иностранному языку может не только местный преподаватель, но и любой иностранец, владеющий языком, из любой точки мира. Для этого необходимы компьютер и подключение к Интернету. Вы в этом случае являетесь провайдером услуги и соединяете преподавателя и ученика через ваши каналы, принимаете оплату.

## **CRM и автоматизация**

Для работы с учениками и преподавателями вам понадобятся CRM для привлечения клиентов, сайт с хорошим описанием ваших услуг, привязанный платежный сервис и один из множества инструментов для размещения образовательных материалов. Для начала можете пользоваться этими сервисами бесплатно, т.к. они все имеют начальные бесплатные тарифные планы. В дальнейшем при развитии бизнеса вы сможете докупить функционал.

## <span id="page-7-0"></span>**Риски**

При ухудшении ситуации в регионе или стране в любом бизнесе могут возникнуть кризисные ситуации, которые необходимо постоянно контролировать и не допускать.

#### **Кризисные ситуации и решения**

- **1. Изменение курса доллара.** При оказании услуг по обучению при росте курса доллара может вырасти себестоимость услуги, которую вы оказываете через иностранного преподавателя и с которым у вас заключен договор на оплату в валюте.
- **2. Изменение арендных ставок или других платежей.** В образовательном бизнесе не обязательно быть привязанным к дорогим помещениям или офисам. Часто такие занятия проводятся в школах и дешевых помещениях, поэтому при изменении ставки аренды это помещение легко сменить. Для исключения риска увеличения арендных платежей все обучение можно вести онлайн.
- **3. Снижение спроса.** Самая частая проблема бизнеса. Она может возникнуть по нескольким причинам: конкуренция, уменьшение потенциальных клиентов в вашем регионе, снижение покупательской способности. Такой риск не возникает единовременно, но следить за ситуацией, связанной с конкуренцией и покупательской способностью, необходимо постоянно и на основании этих данных принимать решение по изменению цен, ассортимента услуг.
- **4. Ухудшение эпидемиологической обстановки в стране (в т.ч. на фоне COVID-19).**  В Беларуси это, скорее, наименьший риск, но и к нему нужно быть готовым. Во-первых, необходимо изначально соблюсти все требования по дезинфекции помещения и инструментов, безопасности клиентов и персонала. Во-вторых, языковые и многие другие курсы можно проводить удаленно с использованием онлайн-доступа.

Данный бизнес на старте требует самых минимальных вложений в его организацию. Нужны лишь время и старание. Для онлайн-бизнеса понадобится персональный компьютер и доступ в Интернет. Программы и мессенджеры – условно бесплатные. Такой бизнес можно вести из любой точки мира и не быть привязанным к дому или офису.

Подготовил материал **Вадим Титов**

<span id="page-8-0"></span>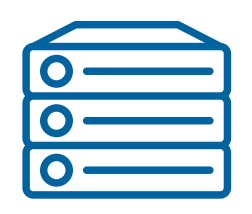

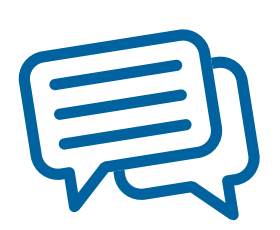

# **Глава 2. Юриспруденция Алгоритм юридических действий**

**при осуществлении репетиторства**

**Репетиторство** – это консультативные услуги по отдельным учебным предметам, учебным дисциплинам, образовательным областям, темам, в том числе помощь в подготовке к централизованному тестированию.

Начать осуществление репетиторства разумно в статусе самозанятого лица или в качестве индивидуального предпринимателя.

## **Алгоритм юридических действий при осуществлении деятельности самозанятым**

## **1. Взаимоотношения с налоговым органом**

При осуществлении самозанятым репетиторства уплачивается единый налог.

До начала осуществления деятельности необходимо:

а) стать на учет в налоговом органе.

Порядок постановки на учет: [http://nalog.gov.by/ru/adm\\_18-1/](http://nalog.gov.by/ru/adm_18-1/)

б) подать в налоговый орган письменное уведомление об осуществлении деятельности с указанием периода и места.

Порядок направления уведомления: <http://www.nalog.gov.by/ru/pismennoe-uvedomlenie/>

Примерная форма письменного уведомления: <http://www.nalog.gov.by/ru/hochu-uplatit-edinii-nalog/>;

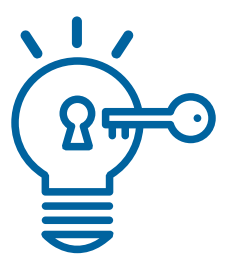

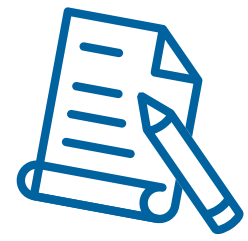

## в) уплатить единый налог.

Порядок уплаты: <http://www.nalog.gov.by/ru/edinyi-nalog-ip-ru/>

Размеры ставок:

<http://www.nalog.gov.by/ru/stavki-edinigo-naloga-raioni/>

Реквизиты на уплату единого налога можно узнать в налоговом органе по месту жительства или на официальном сайте Министерства по налогам и сборам Республики Беларусь <http://www.nalog.gov.by/ru/>в подразделе «Сведения о платежах» раздела «Главная/ Инспекции Министерства по налогам и сборам по областям и г. Минск).

## **2. Взаимоотношения с органом ФСЗН**

В случае, если самозанятый не работает у кого-либо по трудовому договору и намерен добровольно уплачивать страховые взносы в ФСЗН, он должен стать на учет в отделе ФСЗН по месту своей регистрации.

Для этого необходимо:

а) предъявить паспорт или другой документ, удостоверяющий личность;

б) подать заявление.

Форма заявления: <https://ssf.gov.by/ru/postan-ru/page/3> [Постановление правления Фонда социальной защиты населения Министерства труда и социальной защиты Республики Беларусь от 21.08.2009 № 12 «Об утверждении форм документов, необходимых для постановки на учет и снятия с учета плательщиков обязательных страховых взносов в органах Фонда социальной защиты населения Министерства труда и социальной защиты»]);

в) предъявить квитанцию об уплате единого налога.

Денежная сумма страховых взносов составляет 29 % от суммы дохода, но не менее 29 % от размера установленной минимальной заработной платы. С калькулятором для расчета размера страховых взносов, подлежащих уплате в бюджет фонда за 2021 год (для самозанятых лиц (29%)), можно ознакомиться на сайте [https://ssf.gov.by/ru/kalk\\_ip-ru/](https://ssf.gov.by/ru/kalk_ip-ru/).

Также необходимо заполнить и подать сведения по форме ПУ-3 с отражением периодов осуществления деятельности. С информацией о порядке составления ПУ можно ознакомиться на сайте<https://ssf.gov.by/ru/po-fonda-ru/>.

## **3. Общие условия осуществления деятельности**

а) осуществлять деятельность можно только лично (т.е. без привлечения к работе других граждан);

б) репетиторские услуги осуществляются на основании договора возмездного оказания услуг.

Гражданско-правовое регулирование договорных отношений: https://etalonline.by/document/?regnum=НК9800218 (гл. 39 Гражданского кодекса Республики Беларусь);

в) если сумма договора превысит 10 б. в., договор должен быть заключен в письменной форме, в противном случае стороны не вправе будут прибегнуть к свидетельским показаниям в доказательство его заключения.

<span id="page-10-0"></span>г) репетитор обязан выдать гражданину по его требованию расписку о внесении денежных средств в качестве оплаты цены услуги.

## **4. Ответственность**

а) Налоговая ответственность

При осуществлении деятельности без уплаты единого налога в первый раз – налоговый орган исчисляет налог по ставкам, установленным в населенном пункте осуществления деятельности, а во второй раз – налог исчисляется налоговым органом по ставке единого налога, увеличенной в пять раз.

б) Административная ответственность

Общие вопросы административной ответственности определяются:

Кодексом об административных правонарушениях Республики Беларусь (виды правонарушений):

<https://pravo.by/document/?guid=12551&p0=HK2100091&p1=1&p5=0>

Процессуально-исполнительным кодексом Республики Беларусь об административных правонарушениях (процедура привлечения к ответственности): <https://pravo.by/document/?guid=12551&p0=HK2100092&p1=1&p5=0>

Если для осуществления деятельности будут привлечены другие граждане и при этом самозанятый не зарегистрируется в качестве индивидуального предпринимателя, такая деятельность запрещается, т.к. в этом случае будет считаться незаконной предпринимательской деятельностью (ст. 13.3 КоАП).

в) Гражданско-правовая ответственность

По общему правилу, самозанятый отвечает за нарушение договора при наличии вины (умысла или неосторожности). Он признается невиновным, если проявил должную заботливость и принял все необходимые меры, какие от него требовались, для надлежащего исполнения заказа по договору.

## **Алгоритм юридических действий при осуществлении деятельности индивидуальным предпринимателем**

## **1. Государственная регистрация в качестве индивидуального предпринимателя**

Для регистрации необходимо представить в местный райисполком заявление по форме с указанием кода ОКЭД 85590 «Прочие виды образования, не включенные в другие группировки», фотографию 3х4 или 4х5, документ об уплате государственной пошлины (0,5 б. в.).

На веб-портале ЕГР <http://egr.gov.by/egrn/index.jsp?content=cServiceIP>можно заполнить форму заявления без авторизации в режиме онлайн для последующего его предоставления на бумажном носителе в регистрирующий орган, а также получить сведения об уплате государственной пошлины.

Гражданин, обратившийся за государственной регистрацией в качестве индивидуального предпринимателя при прохождении процедуры государственной регистрации,

вправе инициировать в заявлении о государственной регистрации направление регистрирующим органом в банк информации, необходимой для открытия текущего (расчетного) банковского счета. Документы, необходимые для открытия счета, в таком случае не представляются.

Для подтверждения полномочий на проведение расчетов с денежными средствами, находящимися на текущих (расчетных) банковских счетах банк свидетельствует подлинность подписи индивидуального предпринимателя, включаемой в карточку с образцами подписей.

Регистрирующий орган в течение пяти рабочих дней со дня внесения записи о государственной регистрации в ЕГР выдает документ, подтверждающий постановку на учет в налоговых органах, органах государственной статистики, органах Фонда социальной защиты населения Министерства труда и социальной защиты, регистрацию в Белорусском республиканском унитарном страховом предприятии «Белгосстрах».

## **2. Взаимоотношения с налоговым органом**

При осуществлении деятельности индивидуальный предприниматель **вправе**:

а) применять систему налогообложения с уплатой единого налога при оказании репетиторских услуг потребителям, в том числе в случае их оплаты за потребителя организациями и индивидуальными предпринимателями. Подробнее об уплате единого налога: <http://www.nalog.gov.by/ru/edini-nalog-ip-fliz-lits-2019/>

б) выбрать уплату налога при упрощенной системе налогообложения: <http://www.nalog.gov.by/ru/upraschennaya-systema-nalogooblojeniya/>

в) уплату подоходного налога:<http://www.nalog.gov.by/ru/podohodni-nalog-fl/>

## **Должен**:

а) вести учет доходов и расходов

Порядок ведения учета: [http://www.nalog.gov.by/ru/porjadok\\_vedenija\\_ucheta/](http://www.nalog.gov.by/ru/porjadok_vedenija_ucheta/) 

б) предоставлять информацию в налоговый орган

Информация по предоставлению документов в электронном виде: [http://www.nalog.gov.by/ru/aktualnaya-informatiya-po-predostavleniu-IP-v-nalog-organy-v](http://www.nalog.gov.by/ru/aktualnaya-informatiya-po-predostavleniu-IP-v-nalog-organy-v-el-vide/)[el-vide/](http://www.nalog.gov.by/ru/aktualnaya-informatiya-po-predostavleniu-IP-v-nalog-organy-v-el-vide/)

Формы налоговых деклараций:<http://nalog.gov.by/ru/dlya-individualnyh-predprinimateley/>.

## **3. Общие условия осуществления деятельности**

а) при осуществлении деятельности необходимо соблюдать общие требования пожарной безопасности, санитарно-эпидемиологические требования, требования в области охраны окружающей среды, требования к содержанию и эксплуатации капитальных строений (зданий, сооружений), изолированных помещений и иных объектов, установленные Декретом Президента Республики Беларусь от 23.11.2017 «О развитии предпринимательства».

Содержание требований:

[http://president.gov.by/ru/official\\_documents\\_ru/view/dekret-7-ot-23-nojabrja-2017-g-17533/](http://president.gov.by/ru/official_documents_ru/view/dekret-7-ot-23-nojabrja-2017-g-17533/)

Рекомендации министерств по соблюдению требований:

[https://mchs.gov.by/organizatsiyam-i-predprinimatelyam/rukovoditelyu-o-pozharnoy](https://mchs.gov.by/organizatsiyam-i-predprinimatelyam/rukovoditelyu-o-pozharnoy-bezopasnosti/)[bezopasnosti/](https://mchs.gov.by/organizatsiyam-i-predprinimatelyam/rukovoditelyu-o-pozharnoy-bezopasnosti/) 

<https://minpriroda.gov.by/ru/7/>

б) репетиторские услуги оказываются на основании договора возмездного оказания услуг.

Гражданско-правовое регулирование: https://etalonline.by/document/?regnum=НК9800218 (гл. 39);

в) физическое лицо, приобретающее услугу, является потребителем, права которого защищаются законодательством о защите прав потребителей. Закон о защите прав потребителей:

<https://mart.gov.by/sites/mart/home/activities/reg-service/acts.html>

г) По общему правилу, прием наличных денег производится с применением кассового оборудования, прием безналичных платежей осуществляется при наличии платежного терминала.

Порядок использования кассового оборудования и платежных терминалов (включая перечень случаев, когда возможен прием наличных денег – п. 35 Положения): [https://pravo.by/document/?guid=3871&p0=C21100924.](https://pravo.by/document/?guid=3871&p0=C21100924)

## **4. Ответственность**

а) Административная ответственность.

Общие вопросы административной ответственности определяются:

Кодексом об административных правонарушениях Республики Беларусь (виды правонарушений):

<https://pravo.by/document/?guid=12551&p0=HK2100091&p1=1&p5=0>

Процессуально-исполнительным кодексом Республики Беларусь об административных правонарушениях (процедура привлечения к ответственности): <https://pravo.by/document/?guid=12551&p0=HK2100092&p1=1&p5=0>

## **Отдельные виды административных правонарушений:**

- нарушение санитарных правил (ст. 17.5 КоАП);
- нарушение требований пожарной безопасности (ст. 24.36 КоАП);
- обман потребителей (ст. 13.10 КоАП);
- нарушение требований заключения гражданско-правовых договоров (ст. 10.18 КоАП);
- нарушение порядка осуществления торговли и оказания услуг (ст. 13.11 КоАП);
- нарушение порядка приема средств платежа при реализации товаров (работ, услуг) (ст. 13.14 КоАП);
- нарушение порядка ведения бухгалтерского учета, правил хранения бухгалтерских документов (ст. 12.32 КоАП).

б) Гражданско-правовая ответственность.

По общему правилу, индивидуальный предприниматель отвечает за нарушение договора, только если он не докажет, что надлежащее исполнение обязательства было невозможно из-за форс-мажора.

## <span id="page-13-0"></span>**Схема-1 юридических действий при осуществлении репетиторства самозанятым**

#### **1. Постановка на учет в налоговом органе**

1) Постановка гражданина на учет в налоговом органе является административной процедурой.

2) Органом, осуществляющим административную процедуру постановки на учет, является инспекция Министерства по налогам и сборам по району, городу или району в городе.

3) Документами и (или) сведениями, представляемыми гражданином для осуществления административной процедуры, являются заявление по установленной форме и паспорт. В заявлении необходимо указать осуществляемый вид деятельности.

4) Административная процедура осуществляется бесплатно.

5) Административная процедура осуществляется в течение двух рабочих дней со дня подачи заявления.

6) Постановка на учет является бессрочной.

## **2. Письменное уведомление налогового органа об осуществлении деятельности**

В письменном уведомлении необходимо указать:

1) осуществляемый вид деятельности;

- 2) период осуществления деятельности (месяц, год);
- 3) место осуществления деятельности (наименование населенного пункта;

при наличии: наименование улицы, номера дома и квартиры).

#### **3. Уплата единого налога**

1) Расчет единого налога производится по формуле:

Размер налога = Ставка налога за месяц х налоговая база

2) Единый налог должен быть уплачен не позднее дня, предшествующего дню начала осуществления деятельности.

## **4. Порядок осуществления деятельности**

1) Договор возмездного оказания услуг при оказании ее гражданину может быть заключен в устной форме, если цена договора не превышает 10 б. в. 2) Самозанятый обязан выдать гражданину по его требованию расписку о внесении денежных средств в качестве оплаты стоимости работ.

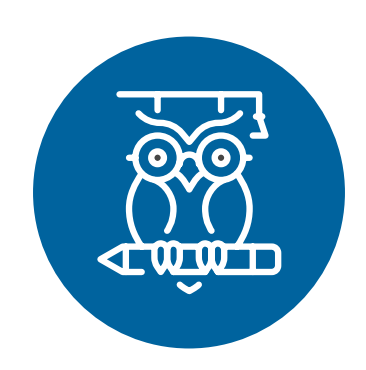

## <span id="page-15-0"></span>**Схема-2 юридических действий при осуществлении деятельности индивидуальным предпринимателем**

## **1. Государственная регистрация гражданина в качестве индивидуального предпринимателя**

1) Государственная регистрация осуществляется в регистрирующем органе по месту жительства гражданина.

2) Регистрирующим органом является районный (городской) исполком.

3) Для регистрации необходимо представить заявление, фотографию 3х4 или 4х5, документ об уплате государственной пошлины (0,5 б. в.).

4) Регистрация осуществляется в день обращения. В день регистрации выдается свидетельство о государственной регистрации.

5) В течение пяти рабочих дней со дня регистрации регистрирующий орган выдает извещение о постановке индивидуального предпринимателя на учет в государственных органах (в налоговых органах, органах государственной статистики, органах Фонда социальной защиты населения Министерства труда и социальной защиты, Белорусском республиканском унитарном страховом предприятии «Белгосстрах»).

## **2. Приобретение книги замечаний и предложений и книги учета проверок**

1) Необходимо приобрести книгу замечаний и предложений.

Порядок реализации книги замечаний и предложений: [https://belblank.by/novosti/poryadok-realizacii-knigi-zamechanij-i-predlozhenij.html](https://belblank.by/novosti/poryadok-realizacii-knigi-zamechanij-i-predlozhenij.html
)

2) Необходимо приобрести книгу учета проверок: <http://www.nalog.gov.by/ru/kniga-ucheta-proverok/>.

#### **3. Порядок осуществления деятельности**

1) Необходимо соблюдать общие требования пожарной безопасности, санитарно-эпидемиологические требования, требования в области охраны окружающей среды, требования к содержанию и эксплуатации капитальных строений (зданий, сооружений), изолированных помещений и иных объектов. 2) Необходимо соблюдать законодательство о защите прав потребителей.

Подготовил материал **Андрей Роговский**

<span id="page-16-0"></span>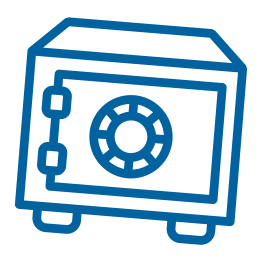

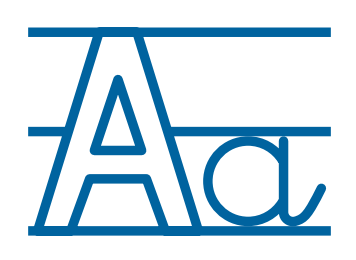

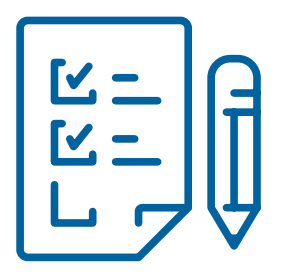

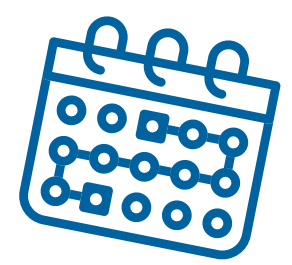

## **Глава 3. Финансовая модель**

Развитие бизнеса в целом или нового его направления невозможно без планирования будущей деятельности. **Планирование деятельности** – это фундамент, без которого трудно выстроить дом. Конечно же, можно пустить все на самотек, и пусть затраты и денежные потоки формируются самостоятельно, но нет гарантии, что будет получен удовлетворительный результат.

В качестве инструмента планирования можно использовать **финансовую модель**, которая позволяет прогнозировать будущее состояние бизнеса и его динамику в пределах заданного временного промежутка (как правило, на ближайшие 12 месяцев).

Финансовая модель основывается на финансовых показателях, но может включать в себя и натуральные, например, объемы реализации, нормы по расходованию каких-либо ресурсов и т.д.

## **Прогноз доходов и расходов**

Разработка финансовой модели начинается с планирования доходов. Затем необходимо оценить затраты, которые будут понесены в результате осуществления планируемой деятельности, и рассчитать себестоимость продукции. В итоге должна получиться таблица с данными о продажах и затратах.

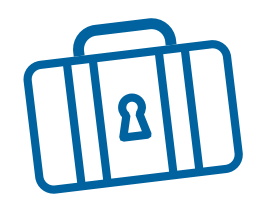

## **ПРИМЕР 1**

Упрощенный вариант Прогноза доходов и расходов<sup>1,2</sup>

Таблица 1

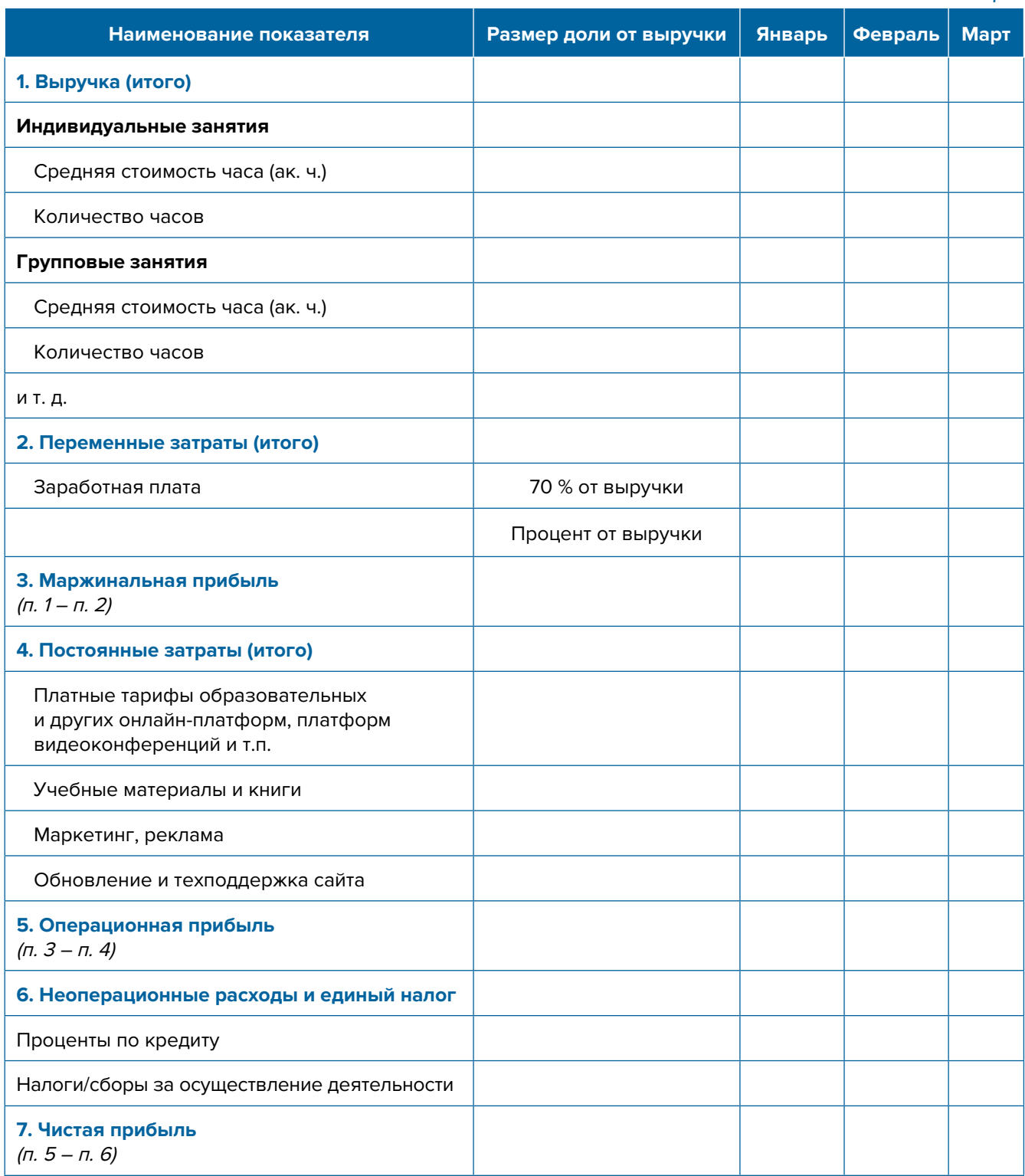

**Переменные затраты** – это затраты, величина которых зависит от объемов производства, то есть они пропорциональны количеству производимых товаров (услуг).

**Постоянные затраты** – это затраты периода, величина которых не связана с объемом выпуска продукции.

<sup>1</sup> В таблице указаны примерные размеры долей статей затрат в выручке.

<sup>2</sup> Прогноз должен формироваться на 12 месяцев (январь–декабрь).

<span id="page-18-0"></span>В случае оказания репетиторских услуг на условиях специального налогового режима для самозанятых в разделе переменных затрат Прогноза доходов и расходов целесообразно указывать свой желаемый ежемесячный доход. В разделе постоянных расходов, как правило, отражаются расходы, связанные с общей организацией репетиторской деятельности (например, платные тарифные планы на различных специализированных онлайн-платформах, платформах онлайн-конференций или аренда небольшого офиса и т.д.). Это даст возможность оценить, какой размер дохода позволит получать необходимое количество средств как для своего текущего потребления, так и для дальнейшего развития бизнеса, поскольку успешное развитие бизнеса создает предпосылки перехода от личного оказания репетиторских услуг к открытию репетиторского центра.

По мере развития бизнеса может возникнуть необходимость в специализированной технике, программном обеспечении и т.д. Затраты на их приобретение нужно будет отразить в Прогнозе инвестиционных расходов. Они в дальнейшем будут равномерно распределяться на себестоимость продукции в виде амортизационных отчислений на протяжении всего цикла их эксплуатации. Амортизация входит в категорию операционных постоянных затрат.

Затем нужно учесть **расходы на привлечение заемных ресурсов** (если в этом возникнет необходимость) и **налоги** (сборы). Эти статьи входят в раздел неоперационных расходов и налогов Прогноза.

В итоге получится **Прогноз доходов и расходов**, который позволяет оценить, сколько сможет заработать предприниматель в результате своей деятельности. Если осуществляется несколько видов деятельности, то финансовую модель целесообразно детализировать по каждому из направлений, виду услуг и т.д. Таким образом, можно будет увидеть как общую картину бизнеса, так и в разрезе отдельных его частей. Это поможет понять, на чем и сколько можно будет зарабатывать, с какой эффективностью.

## **Прогноз движения денежных средств**

Помимо Прогноза доходов и расходов, необходимо составлять **Прогноз движения денежных средств**. Это базовый документ финансового моделирования, который должен показать движение денежных средств (далее – ДДС):

- **• сколько и из каких источников планируется получать** денежные средства (далее ДС) на расчетный счет или в кассу предпринимателя;
- **• сколько и на какие цели планируется направлять** денежные средства для обеспечения предпринимательской деятельности.

В Прогнозе ДДС все денежные потоки, как правило, сгруппированы по **трем видам деятельности:**

**1. Основная деятельность** – это оплата расходов, связанных с ежедневной операционной работой компании (например, закупка семян, удобрений или других расходных материалов, заработная плата и т.д.), а также получение выручки, авансов и т.д.

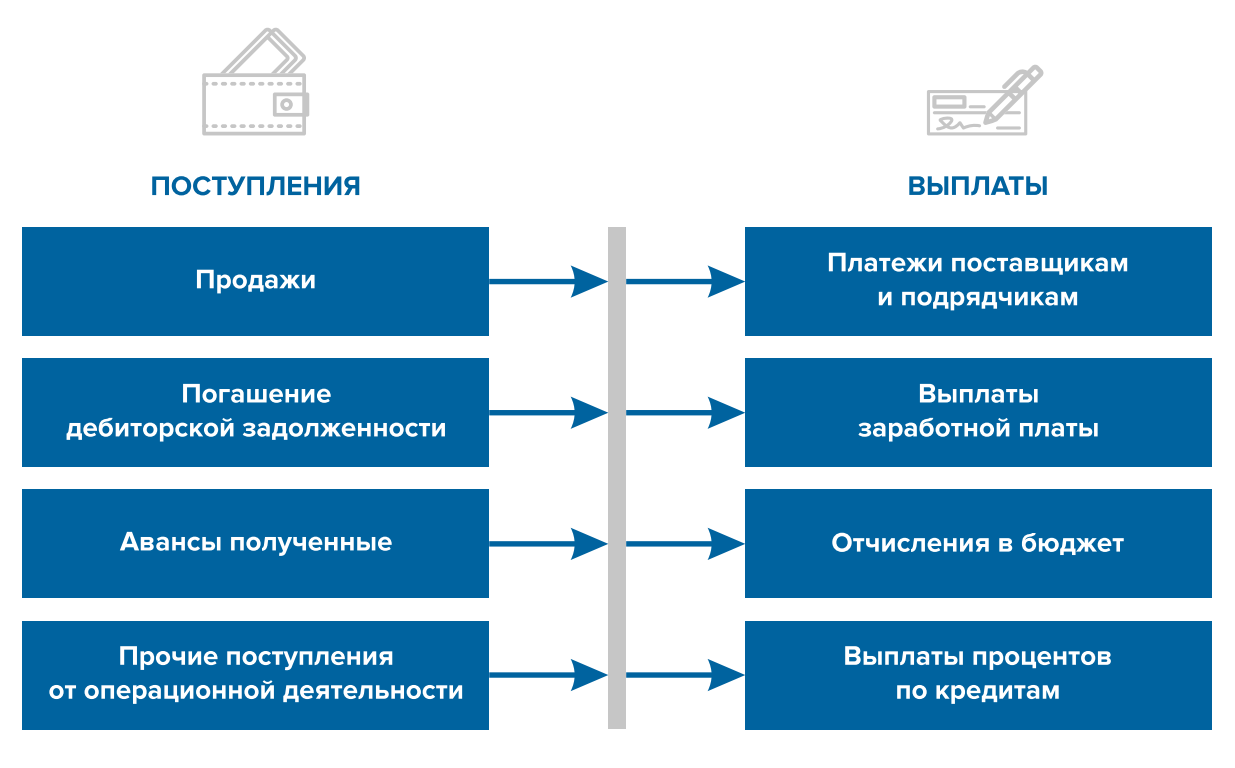

Рисунок 1. Денежные поступления и выплаты по основной деятельности

**2. Инвестиционная деятельность** – это оплата средств производства или нематериальных активов (например, покупка оборудования, разработка нового сайта, получение лицензий), а также различные финансовые вложения (например, выдача долгосрочных ссуд или займов другим сторонам, приобретение акций или облигаций государственных или иных организаций) и поступления, например, от реализации неиспользуемых средств производства, погашения облигаций или возврат ссуд или займов и т.д.

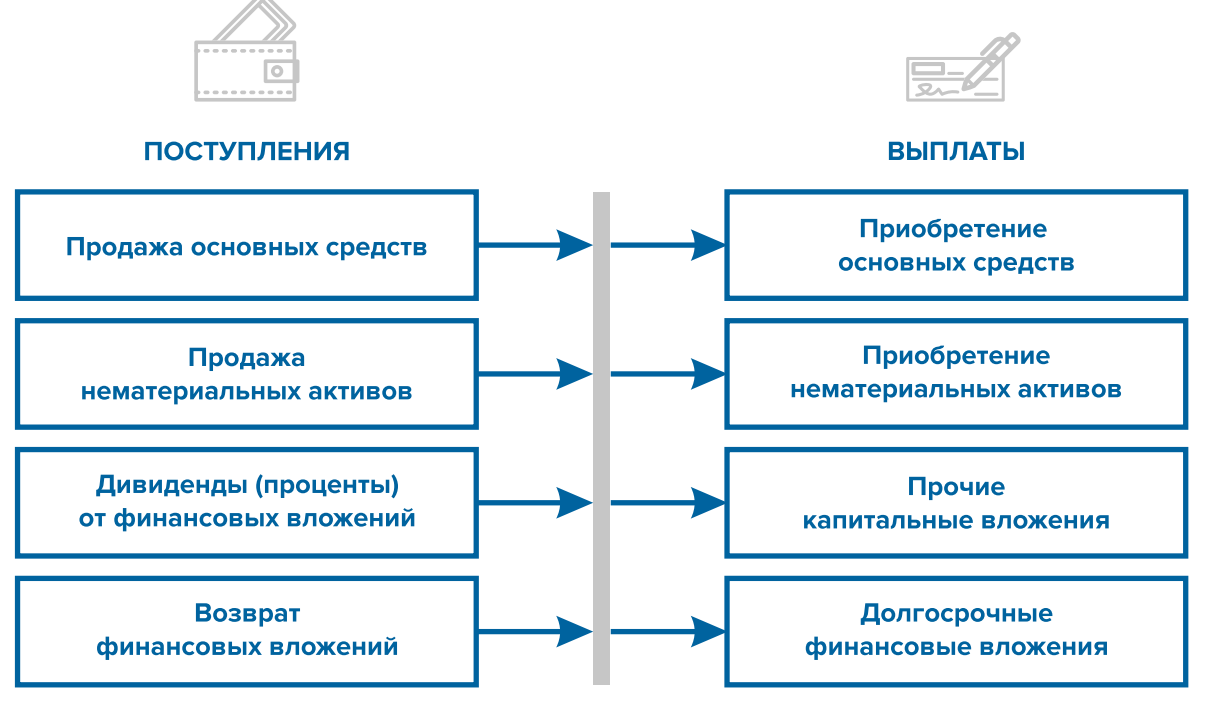

Рисунок 2. Денежные поступления и выплаты по инвестиционной деятельности

**3. Финансовая деятельность** – это поступление или возврат различных кредитов и займов, привлеченных для финансирования бизнеса, а также взнос первоначального капитала собственником или выплата ему дивидендов.

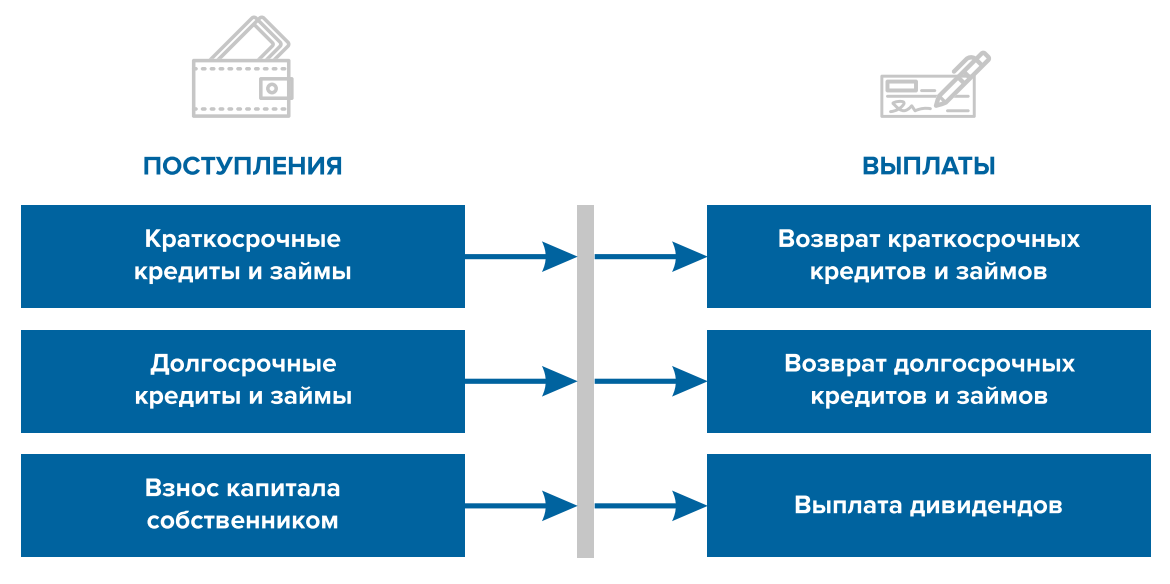

Рисунок 3. Денежные поступления и выплаты по финансовой деятельности

В случае оказания репетиторских услуг на условиях специального налогового режима для самозанятых последние два раздела Прогноза ДДС (по инвестиционной или финансовой деятельности) могут быть не задействованы и оставаться незаполненными. Но по мере развития и расширения бизнеса, перехода к другим организационно-правовым формам ведения предпринимательской деятельности этим разделам также необходимо уделять внимание при прогнозировании своей деятельности, поскольку они связаны с финансовыми вложениями в долгосрочные активы (компьютерную технику и специальное оборудование, покупку мебели или программного обеспечения и т.д.) и привлечением заемного финансирования под эти и другие цели.

## **ПРИМЕР 2**

Упрощенный вариант Прогноза движения денежных средств3

|                                                    |        |         | Таблица 2 |
|----------------------------------------------------|--------|---------|-----------|
| Показатель                                         | Январь | Февраль | Март      |
| 1. Остаток ДС на начало периода                    |        |         |           |
| 2. Приток ДС от операционной деятельности          |        |         |           |
| Выручка                                            |        |         |           |
| Погашение дебиторской задолженности и т. д.        |        |         |           |
| 3. Отток ДС от операционной деятельности           |        |         |           |
| Оплата переменных затрат с детализацией по статьям |        |         |           |
| Оплата постоянных затрат с детализацией по статьям |        |         |           |

<sup>3</sup> Прогноз должен формироваться на 12 месяцев (январь – декабрь).

<span id="page-21-0"></span>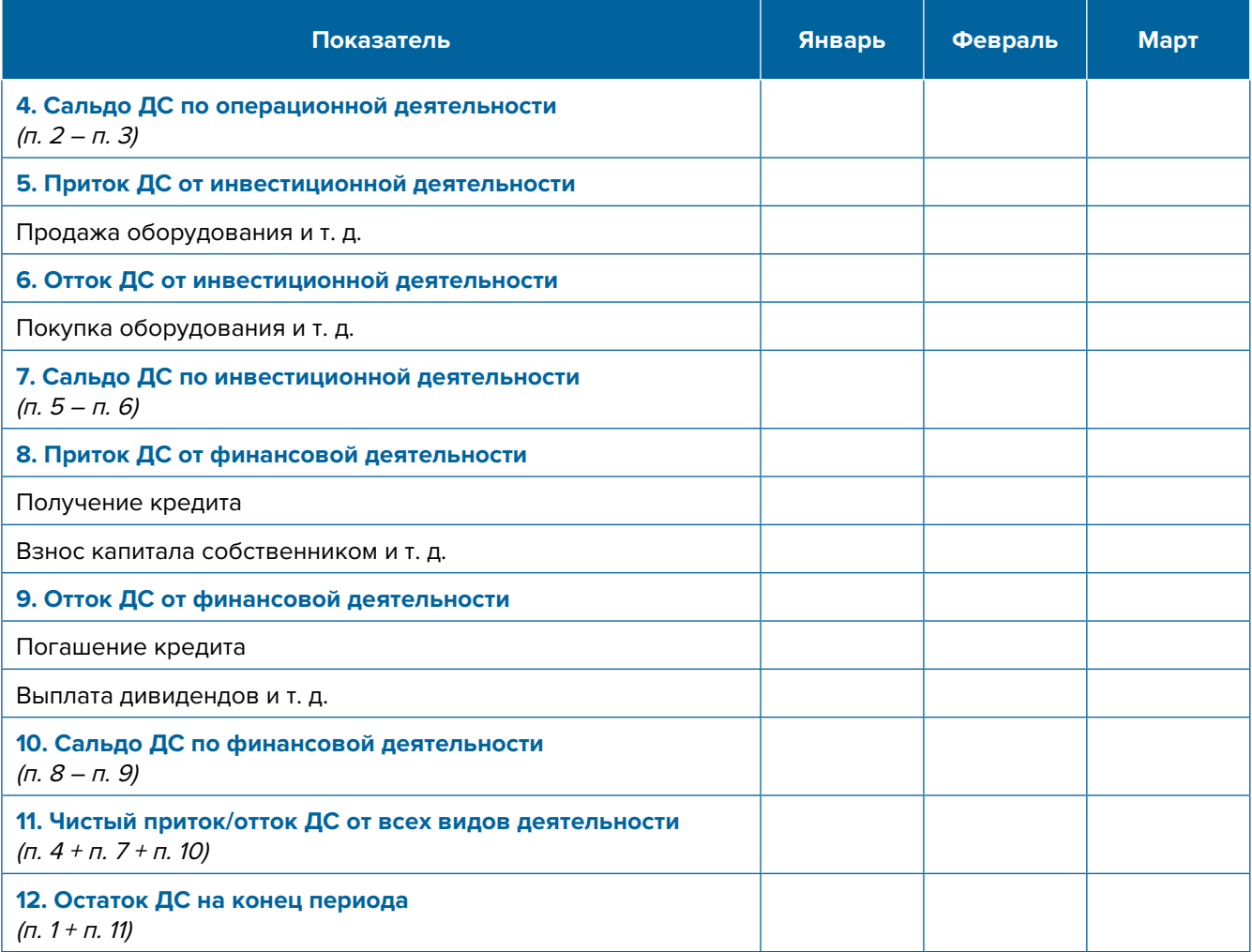

Главная задача Прогноза движения денежных средств – выявить периоды, в которые потенциально могут возникнуть кассовые разрывы (**кассовый разрыв** – это временно возникающий недостаток денежных средств), **чтобы заранее продумать и спланировать действия по их предотвращению** (например, привлечь краткосрочный кредит, сократить расходы или перенести несрочные расходы на следующий период, получить предоплату за свои услуги и т.д.).

## **Дополнительные финансовые показатели**

Помимо прогнозов доходов и расходов и движения денежных средств, финансовая модель может включать в себя расчет таких дополнительных финансовых показателей, как:

- маржинальная прибыль (или маржинальный доход);
- точка безубыточности;
- маржинальный запас прочности;
- операционный рычаг.

Эти показатели являются ключевыми для проведения **CVP-анализа** ("затраты – объем – прибыль") – мощного инструмента, помогающего предпринимателю управлять затратами и финансовым результатом бизнеса.

**Маржинальный доход** – это часть дохода от реализации, оставшаяся после возмещения переменных затрат.

Маржинальный доход = Выручка – Переменные затраты

То есть маржинальный доход сначала покрывает постоянные затраты, и лишь оставшаяся часть формирует операционную прибыль. Если же маржинального дохода не хватает на покрытие постоянных издержек, бизнес терпит убытки. В случае, когда маржинальный доход равен постоянным издержкам, достигается **уровень безубыточности**.

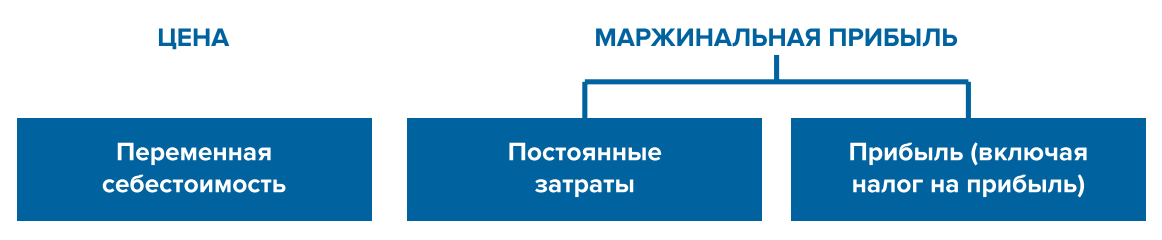

Рисунок 4. Переменные затраты и маржинальная прибыль

**Точка безубыточности** – это показатель, характеризующий объем реализации услуг, при котором выручка от реализации равна всем его совокупным затратам, то есть это тот объем продаж, при котором в бизнесе нет ни прибыли, ни убытка. Значит, продажа следующей услуги сверх этого объема начнет приносить предпринимателю прибыль.

Точка безубыточности (в натур. выражении) = <sup>З</sup>пост. / (Цена – З перем./ед.)

или

Точка безубыточности (в стоимост. выражении) =  $3_{_{\rm{rocT}}}/(1-3_{_{\rm{ncpeak}}}/B$ ыручка)

где V – объем продаж в стоимостном выражении;

 $\mathcal{S}_{_{\!\scriptscriptstyle\mathit{nor}\!\scriptscriptstyle\mathit{L}}}$  – постоянные затраты;

 $\mathcal{S}_{_{\sf{nepem.}}}$  – переменные затраты на весь объем;

 $\mathcal{S}_{\mathsf{mean}/\mathsf{on}}$  – переменные затраты на единицу товара.

**Маржинальный запас прочности** – это процентное отклонение фактической выручки от точки безубыточности.

> Маржинальный запас прочности = = (Выручка – Точка безубыточности  $\frac{1}{8 \text{ crouMOCT.}}$  выр $\frac{1}{8} \times 100\%$  / Выручка

Маржинальный запас прочности показывает, на сколько процентов должна упасть выручка предпринимателя, чтобы бизнес начал **генерировать убытки**.

**Операционный рычаг** – это механизм управления прибылью предпринимателя, основанный **на оптимизации соотношения постоянных и переменных затрат**.

Эффект операционного рычага = Маржинальный доход / Операционная прибыль

В основе изменения эффекта операционного рычага лежит **изменение доли постоянных затрат в общей сумме затрат бизнеса**: **чем ниже удельный вес постоянных затрат в общей сумме затрат, тем в большей степени изменяется величина прибыли по отношению к темпам изменения выручки предприятия**.

**При спаде объема выручки необходимо принимать меры к снижению доли постоянных затрат предпринимателя.** И, наоборот, **при росте объема выручки можно увеличивать долю постоянных затрат,** расширяя в такие периоды объем инвестиций в бизнес и масштабируя его, приобретая новое оборудование и т.д.

Операционный рычаг является показателем, помогающим предпринимателю принимать оптимальную стратегию в управлении затратами и прибылью.

## **ПРИМЕР 3**

Зависимость финансового результата от изменения долей в выручке и соотношения прямых и постоянных затрат компании

 $T_0$ блица 3

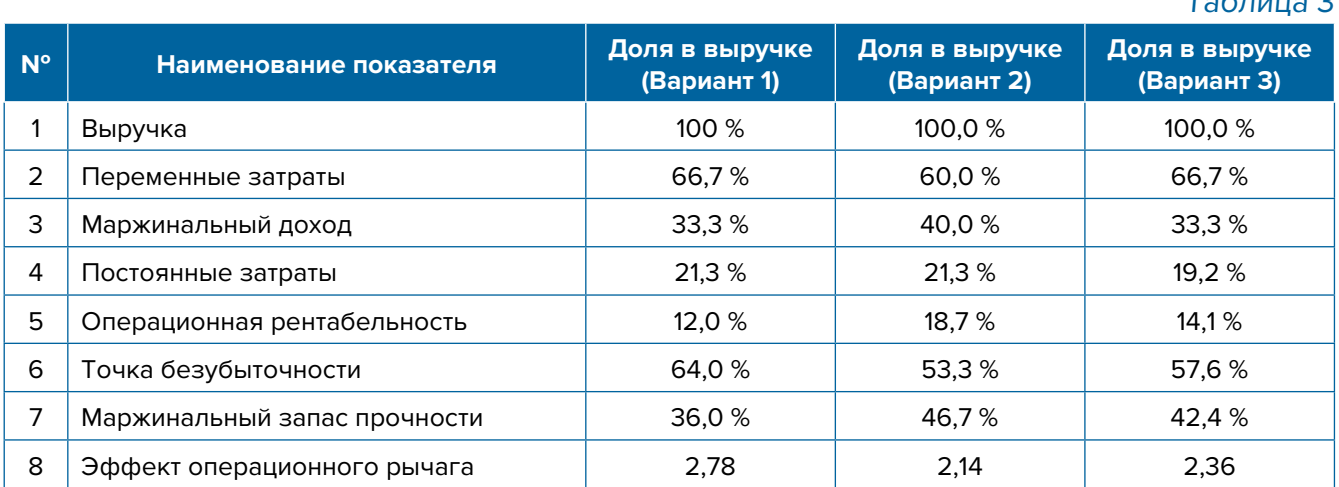

- 1. Эффект операционного рычага говорит о том, что при неизменной структуре переменных и постоянных затрат и снижении выручки на 1 % операционная прибыль может сократиться на 2,78 %.
- 2. При снижении переменных затрат на 10 % (как в Варианте 2) доля маржинального дохода в выручке увеличится до 40 %, а доля операционной прибыли – до 18,7 %. В этом

<span id="page-24-0"></span>случае значение эффекта операционного рычага снизится до 2,14, поскольку общий объем затрат снизился за счет уменьшения объема переменных затрат, а доля постоянных затратах в совокупных затратах увеличилась. Следовательно, снижение выручки на 1 % при таком соотношении переменных и постоянных затрат приведет к снижению операционной прибыли лишь на 2,14 %.

3. При снижении постоянных затрат на 10 % (как в Варианте 3) доля операционной прибыли увеличится до 14,1%, значение операционного рычага снизится до 2,36. Следовательно, снижение выручки на 1 % при таком соотношении переменных и постоянных затрат приведет к снижению операционной прибыли лишь на 2,36 %.

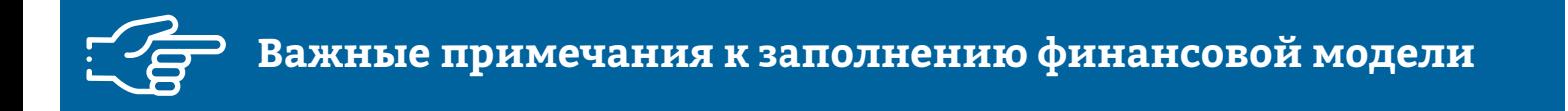

#### **При разработке финансовой модели важно обратить внимание на следующие моменты:**

- 1. В финансовой модели должны контролироваться наиболее значимые для деятельности и специфики бизнеса показатели. Это не позволит расходовать имеющиеся ресурсы впустую, особенно учитывая их небольшой объем в малом бизнесе.
- 2. Степень детализации информации должна быть достаточной и в нужных разрезах, чтобы собственник бизнеса имел четкое представление, куда будут уходить и откуда приходить деньги, каковы будут доходы и расходы.
- 3. Планирование затрат должно быть организовано таким образом, чтобы каждую статью затрат можно было изучить в динамике, а самые крупные и быстрорастущие из них – проанализировать и определить потенциальные причины роста, оценить их потенциальное влияние на планируемый финансовый результат.
- 4. Прогнозные таблицы не должны быть слишком сложными. Главное, чтобы информация из них давала представление об основных тенденциях и трендах, помогала заранее выявлять проблемные моменты и позволяла планировать действия по их предотвращению.
- 5. Форматы прогнозных таблиц должны быть удобными для чтения и восприятия финансовой информации.
- 6. Необходимо помнить, что финансовая модель это инструмент для примерных прогнозов. Поэтому не нужно гнаться за максимальной точностью цифр. Но важно понимать, что финансовая модель позволяет проигрывать различные варианты событий и их влияние на результаты бизнеса. А значит, определять проблемные точки и критические значения различных показателей деятельности при тех или иных ситуациях в бизнесе.

**Финансовая модель** — это **дорожная карта**, которая помогает наметить маршруты следования, указать промежуточные этапы и, что самое важное, увидеть, чего можно будет достичь, добравшись до конечного пункта. Поэтому, создав финансовую модель, важно не убирать ее «на дальнюю полку». **Нужно как можно чаще вести анализ своей деятельности и сопоставлять план с фактом.** 

## <span id="page-25-0"></span>**Шаблон финансовой модели для коробочного решения «Репетиторство» в формате MS Excel с примером заполнения4**

#### **Инструкция к файлу**

- 1. Предложенный пример Excel-шаблона финансовой модели это инструмент симуляции, который позволяет задавать и проигрывать различные сценарии ведения бизнеса и получаемых финансовых результатов.
- 2. Данный шаблон легко адаптировать под свои конкретные условия ведения бизнеса. Например, в случае необходимости можно добавлять новые статьи затрат, доходов или денежных притоков и оттоков, корректировать их название и т.д.
- 3. Значения в ячейки таблиц, выделенные желтой заливкой, заносятся вручную. Изменяя цифры в этих ячейках, можно увидеть взаимосвязь между различными показателями и их влияние на конечный финансовый результат.
- 4. Значения в расчетных (без выделения заливкой или выделенные разными оттенками зеленой заливки) ячейках таблиц рассчитываются автоматически.
- 5. Если в строках «Чистая прибыль» и «Чистая прибыль накопленным итогом» какая-либо ячейка окрасилась в розовый цвет, а значение показателя стало отрицательным, значит, в этом периоде бизнес принесет убыток, и необходимо предпринять меры для его предотвращения.
- 6. Если в строке «Остаток ДС на конец периода» Прогноза движения денежных средств какая-либо ячейка окрасилась в розовый цвет, а значение показателя стало отрицательным, значит, в этот период может возникнуть дефицит оборотных денежных средств. Следовательно, необходимо обратить на это внимание и скорректировать свои планы и действия так, чтобы предотвратить кассовый разрыв, полученный в Прогнозе.
- 7. Чтобы сравнивать свои планы с фактическими результатами, можно сделать несколько копий страницы с шаблоном финансовой модели и использовать одну копию для составления прогноза, а другую – для внесения в нее фактических результатов. Это позволит проанализировать причины возникающих отклонений и минимизировать их негативные последствия в будущем.

Подготовила материал **Анжелика Плескачевская**

<sup>4</sup> Дополнительный материал – эксель-таблица для коробочного решения «Репетиторство».

<span id="page-26-0"></span>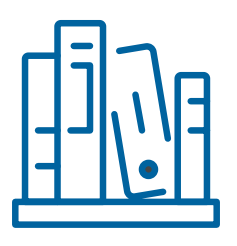

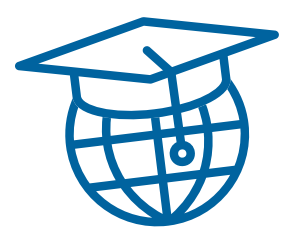

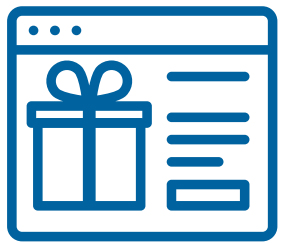

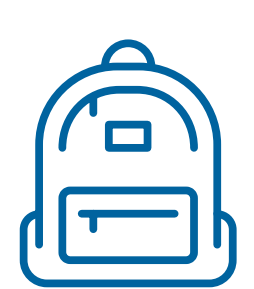

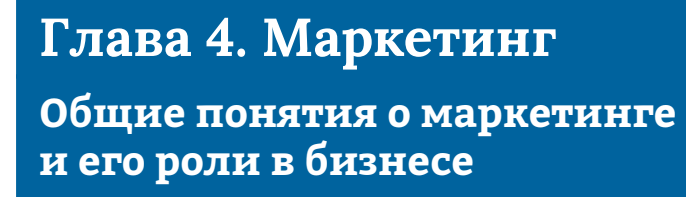

Любой бизнес можно проиллюстрировать с помощью термина «воронка». В нее регулярно попадает какое-то количество людей, внутри происходит некая «магия», и на выходе у вас есть довольный клиент, которому оказана услуга.

На начальном этапе развития ключевой задачей предпринимателя является привлечение заказчиков. Вот почему первоочередная и приоритетная функция маркетинга – создание постоянного потока клиентов, желательно из разных источников. Продажи – также важная, но менее значимая функция, т. к. даже при отсутствии умений и навыков продавать у репетитора обязательно будут заказы, если обращений от клиентов будет с избытком. На третьем этапе (исполнение обязательств) важно понимать, что, пока обязательства не исполнены, а вдобавок это не подтверждено документально, цикл сделки еще не завершен.

В упрощенной формуле воронка состоит из **трех основных этапов:**

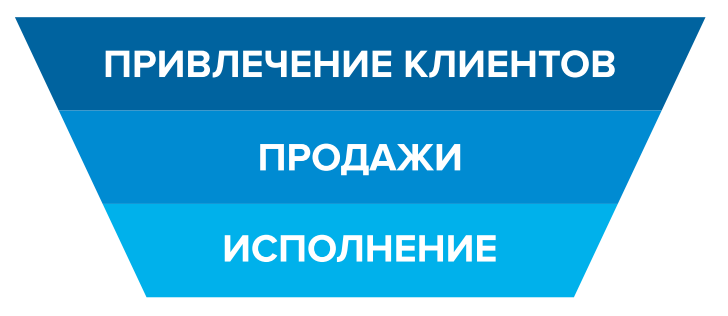

Рисунок 5. Классическая воронка бизнеса

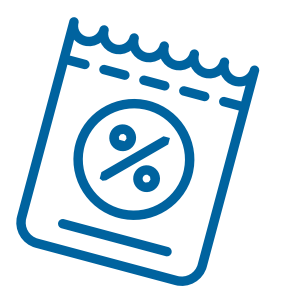

Этап **«Привлечение клиентов»** — приоритетная функция, создание постоянного потока клиентов. Этап **«Продажи»** — важная, но менее значимая функция, т.к. при отсутствии клиентов некому будет продавать услуги. Но даже плохие продажи сгенерируют клиентов, если их будет с избытком. Этап **«Исполнение»** — пока обязательства не выполнены и не подтверждены документально, цикл сделки не завершен.

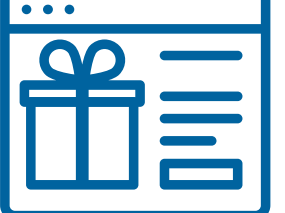

Однако по мере роста компании на всех этапах воронки появляются дополнительные функции маркетинга: упаковка бизнеса, коммуникация с клиентами, исследование рынка, ценообразование, анализ маркетинга конкурентов, создание ассортимента услуг и продуктовой линейки, формирование системы ценообразования, разработка систем лояльности, прогнозирование предпочтений клиентов.

 Эти дополнительные функции позволяют прогревать, сегментировать целевую аудиторию, взаимодействовать с ней, презентовать услуги компании и обрабатывать возражения клиента, а значит, и **продавать**.

На этапе **исполнения обязательств** маркетинг позволяет сгенерировать новых клиентов, улучшить опыт взаимодействия, продать дополнительные и/или сопутствующие услуги, повысить чек, сформировать потребность для повторных продаж.

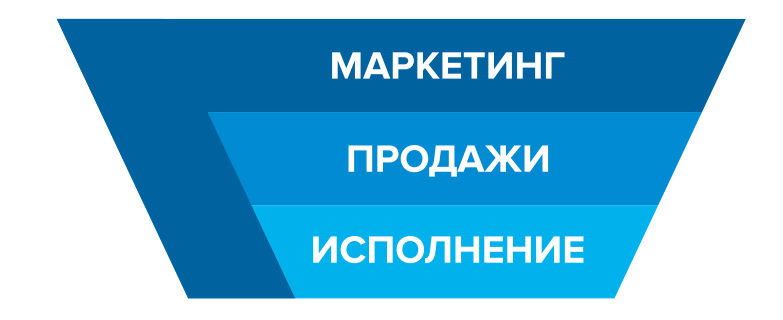

Рисунок 6. Современная воронка бизнеса, в которой маркетинг присутствует на всех этапах

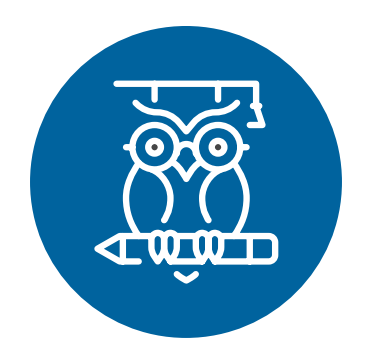

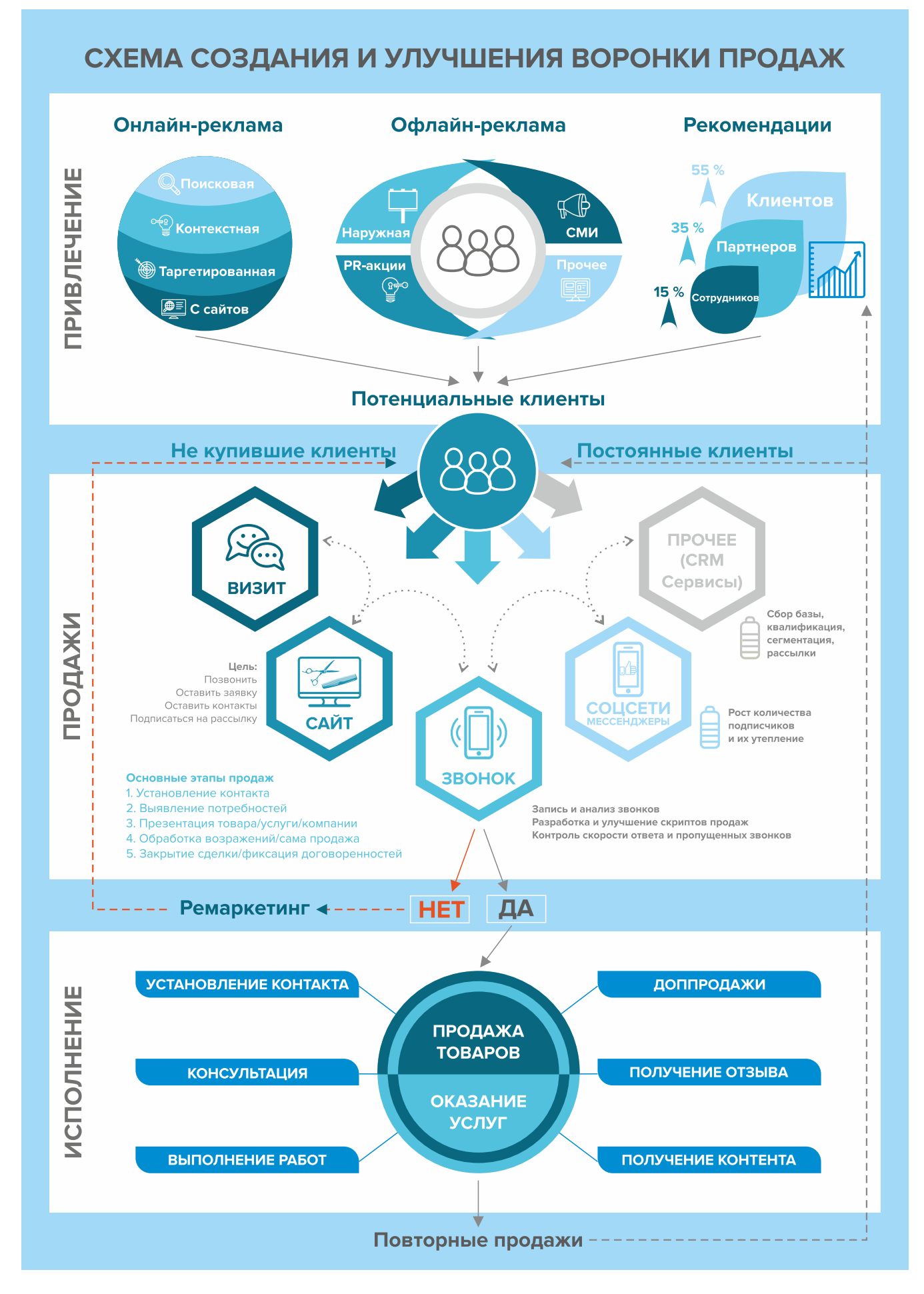

Рисунок 7. Схема создания и улучшения воронки продаж

## <span id="page-29-0"></span>**Этап 1. Анализ рынка и деятельности конкурентов**

На этом этапе нужно понять, кто действительно может быть вашим конкурентом, чью маркетинговую активность и способы продвижения можно брать для анализа, а на кого не стоит обращать внимания.

#### **В результате вы сможете понять:**

- как правильно работать с вашими конкурентами;
- как опередить их в конкурентной среде;
- как правильно вывести на рынок ваш продукт;
- как эффективно продвигать себя в высококонкурентной среде.

Как же правильно работать с конкурентами? Большинство бизнесменов отслеживает, кто в их сегменте успешен и на слуху, у кого прошли интересные акции, кто выпустил хороший вирусный пост, стараясь масштабировать действия, примеряет на себя и усиливает лучшие стороны, используя наиболее эффективные инструменты. Нужно определить позиционирование всех ведущих игроков на рынке и разработать план по реализации конкурентных преимуществ.

**Конкурентное преимущество** – это определенный набор качеств, определяющих превосходство продукта на рынке потребителе товаров.

**Конкурентный анализ** – это начальный этап создания системы по привлечению клиентов и продвижению компании. На этом этапе необходимо выявить конкурентные преимущества и уникальные особенности из разнообразных внешних факторов и компонентов бизнеса.

Большинство бизнесов обычно существует в конкурентной среде. Один из наиболее простых критериев прямой конкуренции – это ценовая политика и стоимость. Но существует также множество форм неценовой конкуренции. Перечень видов этой конкуренции достаточно широкий, например, в сфере репетиторства и обучения:

- уровня компетенции, навыков интересно и профессионально работать с клиентами (их детьми), доведения до желаемого результата;
- учебного заведения, которое окончил репетитор, имеющихся дипломов, сертификатов, достижений в профессиональной деятельности;
- условий индивидуального обслуживания и адаптации предоставляемых услуг под запросы клиентов (дата и время занятий, возможность работать на дому у клиента, возможность переноса занятий или изменения расписания и др.).

Важно понимать, что не поведение конкурентов на рынке, а вы сами определяете, какие пути развития верны, а какие нет. Недостаточно просто владеть информацией о работе конкурентов. Ваша основная задача – делать правильные выводы и адаптировать свое предложение под конкретные нужды вашего клиента.

Указывайте в своих рекламных материалах на ваши конкурентные преимущества и выгодные отличия от остальных игроков рынка.

## <span id="page-30-0"></span>**Как провести анализ деятельности конкурентов?**

Путем поиска информации в открытых источниках, на сайтах, отзывов, звонков и при личном общении, а также анкетировании потенциальных клиентов. Данные сводятся в таблицу и анализируются.

- **1. Определите ваших основных конкурентов.**
- **2. Сравните их друг с другом и с вашей организацией по разным параметрам** (у каждого сегмента рынка в зависимости от поставленных целей параметры будут свои):
- виды услуг и взаимодействия с клиентами (офлайн- и онлайн-занятия, индивидуальные или коллективные);
- ценовая политика;
- опыт в оказании услуг;
- способы продвижения;
- целевая аудитория (далее ЦА);
- плюсы/минусы работы;
- взаимодействие с клиентами;
- источник трафика;
- анализ работы сайта (информативность, визуал);
- почему происходят существенные потери и в чем и т.д.
- **3. Проанализируйте полученные данные:** выделите ваши сильные стороны, чем вы можете отличиться от других, чем еще вы можете быть полезны клиенту, где найти горячих клиентов, как их провести по воронке продаж (увидел — купил).

Сделав это, вы поймете, как выстраивать свою дальнейшую маркетинговую стратегию: уникальное торговое предложение (далее – УТП), партнерские отношения, ценовую политику, поведение в конкурентной среде.

## **Этап 2. Проработка целевой аудитории и ее деление на сегменты**

**Анализ целевой аудитории.** Что бы вы ни делали, всегда нужно отвечать на вопрос: «Для кого вы это все делаете?».

Важность этапа очевидна: правильно проработанная целевая аудитория! Зная боли и нужды вашей ЦА, вы сможете понять, где искать потенциальных клиентов и как привлечь их внимание, как коммуницировать с ними и мотивировать сделать покупки. Получив эту информацию, вы сможете провести рекламные кампании, проработать продающие тексты и продукты, честно ответите себе, что знаете ваших клиентов и можете закрыть их потребности.

В сфере репетиторства рекомендуем рассмотреть следующие сегменты и категории клиентов:

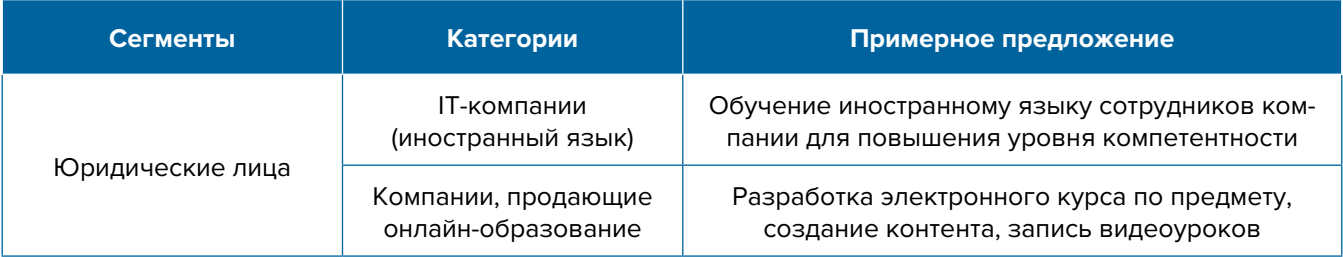

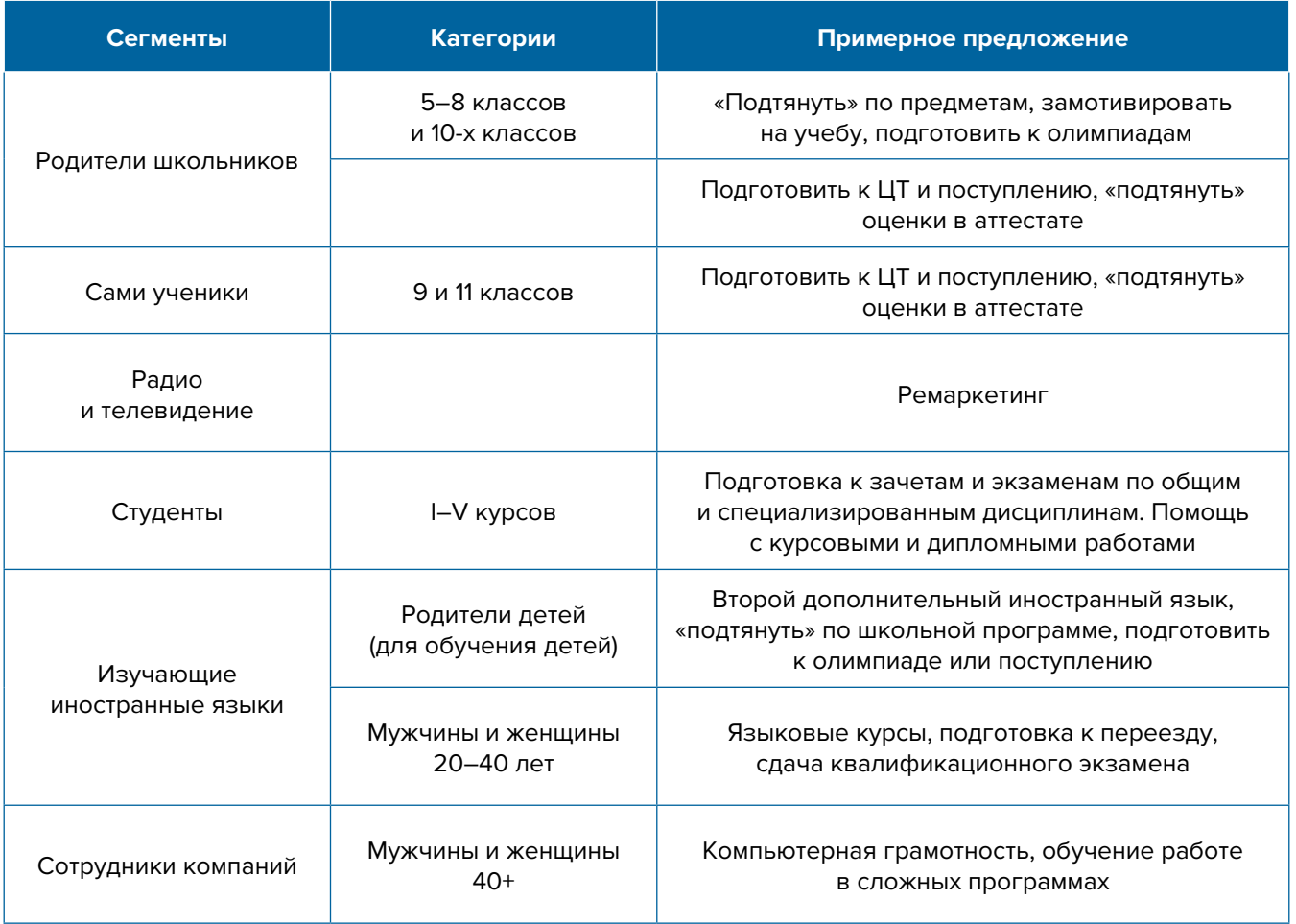

## **Этап 3. Позиционирование**

Выделите основные достоинства, ценности и характеристики бренда/эксперта, которые в будущем можно сделать его уникальностью. Продумайте заранее, в какую сторону будете развиваться в дальнейшем, например:

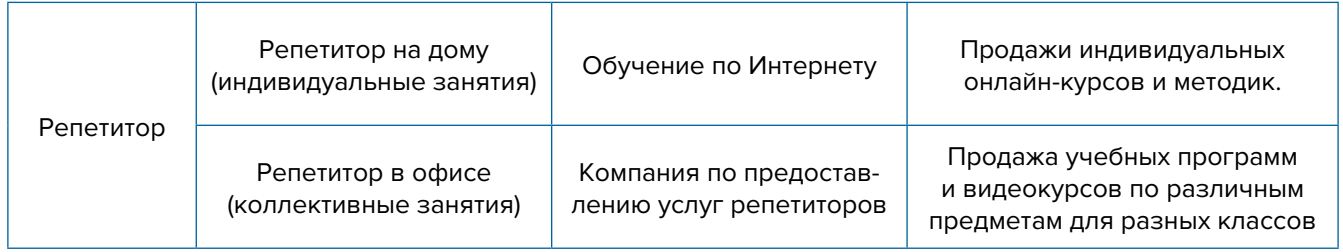

**Проработка уникального торгового предложения.** Оно должно указывать на явные выгоды для потенциальных клиентов, на которых и будет строиться предложение, в дальнейшем используемое в рекламе, на основной странице сайта, в коммерческих предложениях, социальных сетях и др.

Обращайте внимание и применяйте различные УТП для разных сегментов.

1. Для корпоративных клиентов при принятии решения о сотрудничестве важными факторами будут наличие благодарностей и отзывов от других клиентов, возможность оплаты по безналичному расчету, адаптация материалов под нужды компании.

<span id="page-32-0"></span>2. Родители школьников, прежде всего, обратят внимание на стоимость услуг, наличие педагогического образования, удобный график и др.

Позиционирование бренда – это маркетинговая стратегия, направленная на выделение вашей компании среди множества таких же, чтобы ваш бренд воспринимался целевой аудиторий как лучший, вызывающий доверие.

Почему важно работать над позиционированием компании? Это влияет на вашу узнаваемость и формирует лояльность потребителей.

Позиционирование помогает понять, почему среди всех поставщиков товаров и услуг нужно выбрать именно вас.

Конечно, все понимают, насколько важно позиционирование, однако зачастую на него оказывают влияние внешние факторы (конкуренты, потребители, их субъективное впечатление о вашей компании и т.д.) Учитывайте это, не позволяйте конкурентам и рынку определять вашу позицию, вы сами должны это делать.

**Вывод.** После тщательной проработки предыдущих этапов вы должны понимать, с чего будете начинать, чтобы усилить позиции вашего бизнеса, обогнать конкурентов, разобраться, кто ваши покупатели и каким образом вы будете продавать свой продукт.

## **Продвижение и маркетинг**

**1. Подготовка.** Если вы будете работать офлайн, организуйте в офисе удобную для клиентов зону обучения. Разместите тематические плакаты, полки с книгами, создайте уютную атмосферу, но с достаточным освещением.

## **При работе онлайн важно уделить особое внимание технической части:**

- Связь самая частая причина срыва прямой трансляции во время обучения.
- Видео камера должна передавать хорошее изображение и не подтормаживать.
- Свет людям должно быть хорошо вас видно. Если вы находитесь в темной комнате, это усложнит восприятие информации.
- Звук вы должны понимать, что штатный звук компьютера вообще не подходит для эфиров.
- Компьютер должен быть достаточной мощности, чтобы вести поток видео.
- Сервис заранее продумайте, через какой сервис вы будете вести свои эфиры (Zoom, YouTube, Skype и др.).
- **2. Прайс.** Сделайте стенд или небольшую красочную листовку, которая позволит клиенту быстро ознакомиться с перечнем и стоимостью предлагаемых услуг.
- **3. Печатная продукция.** Рекомендуем еще до начала работы подготовить распечатанные материалы, необходимые для проведения обучения, анкету для получения обратной связи и рекламные материалы, которые можно опустить в почтовые ящики в подъезде. Также необходимо изготовить визитки, рекламные брошюры.
- **4. Визуальная реклама.** Особое внимание следует обратить на организацию рекламной кампании вблизи месторасположения (если ваша школа имеет помещение или вы арендуете офис). Необходимо проработать навигацию вдоль пути следования клиента: таблички на дверях, наклейки на полу и ступеньках, стрелки в коридоре, указатели на этажах, вывеску, табличку с указанием режима работы на дверях образовательного

класса и на входе в здание, ролл-ап, штендер (книжка) в шаговой доступности и указатели на столбах на основных поворотах, настенные рекламные конструкции и билборды (рекламные щиты).

**5. Интернет-поисковики.** Люди активно пользуются Интернетом для поиска необходимых услуг, поэтому нужно заранее разместить информацию о вас в поисковых системах, т.к. некоторые из них отправляют подтверждения по почте, и этот процесс может затянуться на 2-3 недели.

Добавляйте себя/свою организацию **на карты** и максимально заполняйте их информацией (если отсутствует юридический адрес, можно указать домашний):

- Яндекс-справочник [\(https://business.yandex.ru/sprav/\)](https://business.yandex.ru/sprav/);
- Google Мой бизнес [\(https://www.google.by/intl/ru/business/](https://www.google.by/intl/ru/business/));
- карты [\(https://www.openstreetmap.org\)](https://www.openstreetmap.org), отсюда берет данные приложение maps.me.

## **6. Добавляйте информацию о себе на сайты услуг:**

- Яндекс.услуги<https://yandex.ru/uslugi/>
- Онлайнер услуги<http://www.onliner.by>
- Услуги Беларуси<https://usluga.by/>
- Все услуги<https://vseuslugi.by/>.

Лайфхак: размещайтесь и как компания, и как отдельные мастера, таким образом вы сможете увеличить количество обращений.

**7. Самый популярный способ поиска репетиторов – на специализированных сайтах:** <https://redsale.by/repetitory>, <https://www.protutor.by/>, <https://minsk.repetitors.info/> и др. Обычно на подобных ресурсах люди ищут нужных специалистов из различных сфер деятельности. Такие площадки – хороший способ для формирования клиентской базы. Чтобы расположить к себе потенциального клиента и убедить в своем профессионализме, нужно максимально подробно заполнить свой профиль. Обязательно укажите свое образование, квалификацию, профессиональные достижения, опыт работы, применяемые методики и др. На таких платформах клиенты оставляют отзывы, которые напрямую влияют на выбор потенциальных клиентов.

К сожалению, не все репетиторы могут воспользоваться подобными сайтами. Как правило, на сайтах-агрегаторах ищут репетиторов для стандартных групповых или индивидуальных занятий. Если вы продаете вебинары или готовые курсы, то нужно искать другие подходящие варианты.

- **8. Агрегаторы и каталоги.** Также необходимо разместить информацию о себе на других основных агрегаторах и досках объявлений (в бесплатных тарифах):
	- белорусских (например, [tam.by,](http://tam.by) [Flagma.by](http://Flagma.by), [Kontakt.by](http://Kontakt.by), [slanet.by](http://slanet.by) и др.);
	- городских (областных районных);
	- каталогах, форумах, отзывниках, вопросниках, купонаторах, сайтах с акциями и скидками, программах лояльности;
	- везде, где есть конкуренты (встаньте рядом с ними).
- **9. Маркетплейсы** (market рынок, place место) сайты, где представлены различные услуги и товары от разных продавцов.

Как правило, такие сайты платные (взимают ежемесячную оплату за размещение ваших товаров в категориях). Иногда возможны и другие варианты оплаты.

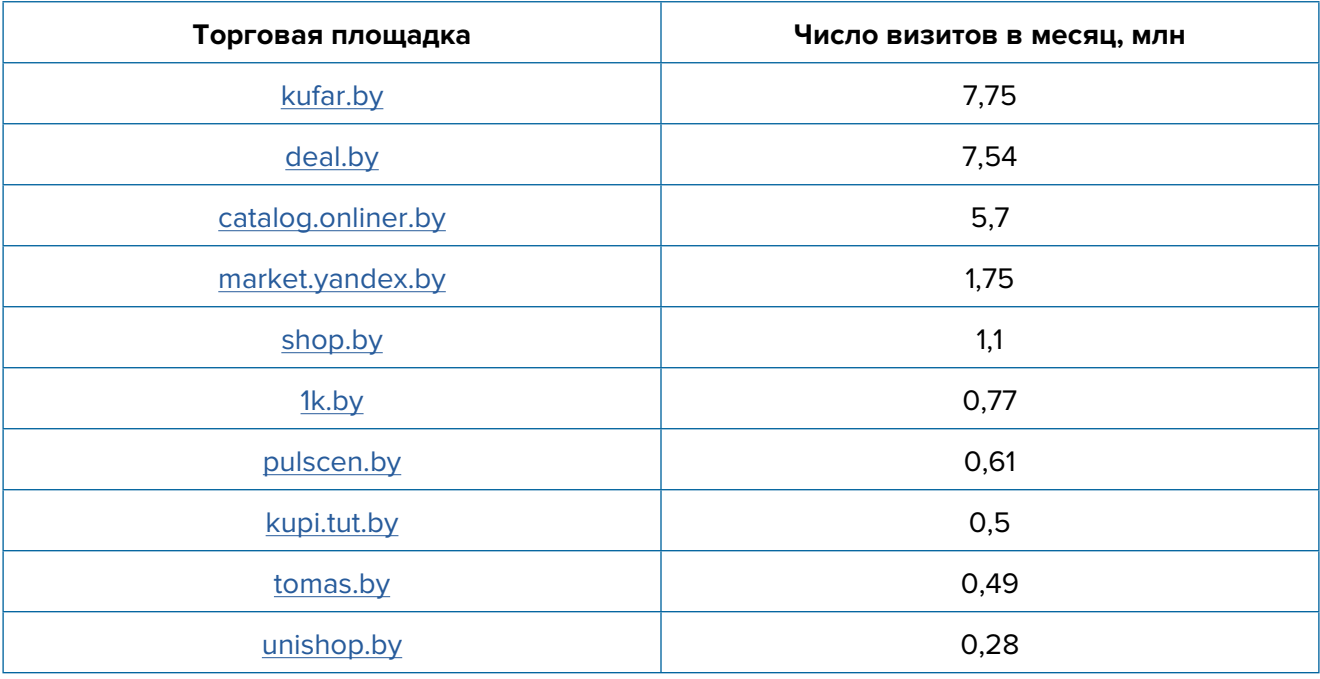

Самые крупные маркетплейсы Беларуси:

Эти сайты самостоятельно занимаются продвижением своего ресурса в Интернете, изза этого зачастую находятся на высоких позициях в поисковиках. Люди ищут услуги по аренде недвижимости, заходят на интересующий сайт и выбирают один из уже предлагаемых вариантов. Поэтому информация о вас должна быть там. Как правило, на таких сайтах есть бесплатный/базовый тариф размещения. Эту работу достаточно сделать один раз, и информация будет храниться на постоянной основе. Если ваш бюджет позволяет, то можно приобрести платное размещение на тематических сайтах. В таком случае ваша организация будет показываться при поиске в числе первых.

**10. Разработать сайт.** Этот инструмент поможет вам продавать все виды ваших услуг: готовые обучающие курсы, проводить вебинары и марафоны. Еще одно преимущество наличия собственного сайта – возможность принимать оплату. Для этого нужно подключить соответствующие сервисы (эквайринг или платежные системы).

С учетом вышесказанного позаботьтесь о создании собственного сайта. Для этих целей подойдут следующие виды сайтов: сайт-визитка, корпоративный сайт, лэндинг, интернет-магазин.

## **Стандартная цель по созданию сайта – продажи и предоставление информации:**

1) о компании (адрес, этапы работы, отзывы, время и условия работы, варианты оплаты, контактная информация, схема проезда, ссылки на соцсети). Желательно наличие онлайн-консультанта и формы заказа обратного звонка;

2) о продукции, ассортименте и его особенностях (цены, сроки хранения, габариты, виды тары, варианты и сроки доставки, условия заказа, режим хранения и др.).

В наше время можно создать сайт за 1-2 вечера без знания языков программирования при помощи специальных сайтов-конструкторов. Они просты в освоении, бесплатные или недорогие по стоимости, имеют множество дополнительных возможностей и встроенных функций, существуют готовые шаблоны как целых сайтов, так и блоков, которые легко адаптировать под нужды своей компании.

Все современные веб-сайты на конструкторах приспособлены под всевозможные гаджеты: ноутбуки, планшеты и телефонные аппараты (а в данный момент как раз мобильную версию веб-сайта считают основной).

Веб-сайт формируется, как в лего, из готовых составляющих: текстовых полей, изображений, видео, форм, кнопок, пунктов рациона и др. Надо элементарно прибавить нужные блоки на страничку, поменять их оглавление и наружный вид.

Шаблоны и блоки – типовые, сделаны дизайнерами с учетом сочетания цветов, шрифтов, объемов кнопок, окошек, полей и иных составляющих.

Готовый сайт должен быть привлекательным и информативным. Всю работу по запуску сайта можно сделать практически за один день.

## **Из бесплатных инструментов рекомендуем:**

1) «Тильда» tilda.cc – простой в использовании, блочный, с огромным количеством различных функциональных возможностей.

2) [«Битрикс24».сайты](https://auth2.bitrix24.net/create/?user_lang=ru&client_id=site.56b4b3a8ddb004.88928148&referer=8926487). Это онлайн-конструктор, который встроен в бесплатную CRM-систему, позволяющую профессионально управлять большим количеством заказов и отслеживать передвижения клиента по этапам, ставить задачи и контролировать их выполнение, коммуницировать с клиентами и сотрудниками через компьютер или приложение в телефоне и т.д. По ссылкам можно бесплатно зарегистрироваться или ознакомиться с возможностями.

#### **Из платных рекомендуем:**

1) конструктор LPmotor.ru. Стоимость одного сайта примерно 15 BYN в месяц (при оплате на год – около 7 BYN в месяц). Желательно также купить и подключить белорусский домен (за 33 BYN в год). В этом может помочь сайт [Hoster.by](http://Hoster.by).

2) «Тильда», но в платных тарифах,так как там больше функционала и возможностей. Стоимость 10 USD в месяц (при оплате за год).

## **ВАЖНО!**

- Не забывайте оплатить и подключить ssl-сертификат (чтобы сайт открывался не только по ссылке httP, но и в безопасном режиме httpS).
- Необходимо зарегистрировать сайт в торговом реестре Республики Беларусь, чтобы не нарушать законодательство и не платить штраф.

## **Также необходимо:**

- **• Поставить на сайт счетчики Яндекс** [\(инструкция\)](https://yandex.ru/support/metrica/quick-start.html) и Google Analitics [\(инструкция\)](https://yandex.by/turbo/ppc.world/s/articles/kak-dobavit-schetchik-google-analytics-na-sayt/), настроить цели и конверсии, установить пиксели (код аналитики) «ВКонтакте» [\(инструк](https://vk.com/faq12142)[ция\)](https://vk.com/faq12142), Facebook [\(инструкция\)](https://ru-ru.facebook.com/business/help/952192354843755) для получения аналитических данных и дальнейшей оптимизации.
- **• Настроить SEO-продвижение сайта** (внутреннюю и внешнюю поисковую оптимизацию). Поможет [вот эта инструкция.](https://ru-ru.facebook.com/business/help/952192354843755) Либо необходимо обратиться к специалисту.

**Сделайте A/B тестирование сайта** (покажите разные версии одного и того же сайта (например, с красной и зеленой кнопкой), по конверсии в заявку смотрите, какая версия более эффективная (например, с зеленой кнопкой – используйте эту версию в дальнейшем), и проверяйте другую гипотезу (разные уникальные торговые предложения, формы и т.д.).

Сам по себе сайт не приносит результата (продажи товаров или записи на услугу). На него потенциальные клиенты должны попасть тем или иным способом. Поэтому в таблице 4 рассмотрим основные и второстепенные источники потенциальных клиентов на сайте.

## Таблица 4

![](_page_36_Picture_330.jpeg)

- **11. Социальные сети.** Клиенты есть во многих социальных сетях и мессенджерах. Основные для Беларуси: Instagram, Facebook, «ВКонтакте», «Одноклассники», YouTube, TikТok, Twitter, Viber, Telegram. Целесообразно завести аккаунты, страницы, группы, каналы, паблики во всех вышеназванных источниках. Но для того чтобы заполучить клиентов, необходимо:
	- 1) создать и оформить профили;
	- 2) наполнять их контентом;
	- 3) продвигать бесплатными и платными способами;
	- 4) отвечать на комментарии и обращения в личные сообщения, обрабатывать заявки.

Создайте каналы в Viber и Telegram. Собирайте в них ЦА, привлекая полезной информацией, бесплатными акциями и конкурсами. Периодически размещайте продающие посты и акции.

#### **Наполнение профиля:**

- **• Аватар** должен быть хорошего качества, желателен логотип или портрет до ключиц. Фото должно быть живое, яркое и запоминающееся, а самое главное, актуальное. Не ставьте на аватар старую фотографию, где, как вы считаете, ваше лучшее изображение.
- **• Дескриптор** это строка, по которой вас будут искать подписчики. Подумайте, по какой именно фразе они будут это делать чаще всего. Дескриптор должен за секунду дать понять посетителю суть вашего профиля, представление о том, чем вы занимаетесь и о территории обслуживания.

**• Описание** должно отображать ваше УТП. Оно должно «закрывать» запрос вашей ЦА, заинтересовывать ее, продавать ваш профиль с первой строки. Описание – это то, после чего подписчик решает, полезны вы ему или нет. И это возможность зацепить вашу ЦА.

Не забудьте попросить ваших друзей, родственников, знакомых, сотрудников разместить информацию о вас в своих личных социальных сетях. Таким образом, вы сможете получить некоторое количество клиентов сразу из близкого окружения.

Взаимодействуйте с вашими подписчиками и предлагайте уникальные предложения тем, кто наблюдает за вашими социальными сетями. Особое внимание, на наш взгляд, стоит уделить Instagram. Вы можете попросить разрешения у клиентов опубликовать их фотографии на своих страничках в социальных сетях. Этот вид рекламы достаточно бюджетный и при правильном использовании эффективный. Помните, в каждой социальной сети можно платно продвигать свои рекламные посты для своей ЦА.

**Контент.** Типов контента не так уж и много: текст, фото, видео, опросы, ссылки.

А вот видов контента очень много, но делятся они на 2 категории:

- 1. Развлекательный контент.
- 2. Продающие посты.

Размещайте качественный контент для ваших читателей. Если умеете красиво фотографировать, снимать видеоролики и красиво писать – отлично! Это обязательно окупится в долгосрочной перспективе. Контент-маркетинг является одним из лучших способов привлечения новых клиентов. Размещайте не только новости о себе, но и другую полезную информацию. Поощряйте комментарии клиентов под своими постами. Чтобы упростить наполнение сайта, можно вставить на него виджет (например, «ВКонтакте»), который будет показывать новости из вашей группы в этой соцсети.

Сложно и нет времени на ведение соцсетей? Тогда заполните соцсети основной информацией и уделите больше внимания платной рекламе или закажите эти услуги у подрядчиков.

**Автоматизация социальных сетей** используется с целью экономии времени и чтобы публиковать пост в одной соцсети (например, в Instagram или «ВКонтакте»), а контент автоматически выходил во всех остальных соцсетях и мессенджерах и повышал охват ЦА. Делается это через недорогие сервисы (например, через [novapress.com](http://novapress.com) или [smmplaner.ru](http://smmplaner.ru)). Также можно автоматизировать продвижение (программы, роботы, боты, сервисы), например, через [brobot.ru](http://brobot.ru) или [instaplus.me](http://instaplus.me) (необходима аккуратность и только через аккаунт, лишиться которого не жалко, если заблокируют).

**Продвижение.** Самым действенным способом продвижения в соцсетях является таргетированная реклама. Такую рекламу необходимо настроить на разные целевые группы:

![](_page_37_Picture_212.jpeg)

#### **По социальной градации:**

- старшеклассники;
- студенты;
- родители школьников

**По мероприятиям:**

• экзамены (9 класс) • выпускные экзамены (11 класс); • вступительная кампания

#### **По прочим параметрам:**

- для подписчиков конкурентов; • для подписчиков схожих направлений
- **12. Реклама у блогеров.** При выборе блогера обязательно стоит обращать внимание на его подписчиков и основную ЦА. Для того чтобы это понять, можно запросить статистику (пол, возраст, география; охваты и вовлеченность постов и сториз). В качестве вариантов сотрудничества можно использовать: рекламный пост в сториз или ленте, нативную рекламу, рекомендации или отзыв о ваших услугах. Все это оговаривается индивидуально. С блогерами можно работать за деньги или оплачивать рекламу своими услугами (бартер).
- **13. Контекстная реклама** прямая дорога к вашим клиентам, которая дает возможность представить вас заинтересованной в ваших услугах ЦА.

## **Преимущества:**

- Быстрый запуск и получение первых заявок. Реклама показывается тем, кто непосредственно ищет услугу или товар.
- Тонкая настройка по конкретным поисковым запросам. Можно протестировать и выбрать только те, которые приносят заявки и оплаты, а не только переходы на сайт.
- Возможность рекламировать себя, даже если у вас нет сайта. «Яндекс» дает возможность отправлять клиентов после клика на вашу электронную визитку или турбостраницу.
- Ретаргетинг. Возможность показывать рекламу тем, кто был на сайте, но пока не купил услугу. Таким образом можно вернуть клиентов на сайт, предложить похожие товары, сделать более выгодные предложения.

**Примерный список поисковых запросов:** репетитор <ваш город>, подготовка к ЦТ, подготовка к экзаменам, подготовка к вступительным экзаменам, подготовка для поступления в колледж, подготовка по… (ваша конкретная специализация и др.).

- **14. Обратная связь и опросы.** Тактично и ненавязчиво попросите клиента ответить на ваши вопросы: «Хотели бы Вы что-то улучшить?», «Что Вам больше всего понравилось?», «Нужны ли дополнительные услуги?». Это позволит вам понять, над чем необходимо поработать в будущем, и повысит лояльность к вашей персоне.
- **15. CRM-системы.** Привлечение новых клиентов всегда обходится дороже, чем работа с постоянными. Ведите базу клиентов, напоминайте им о запланированном посещении, отмечайте особенности и пожелания, приветствуйте по телефону клиентов по имени и отчеству.
- **16. Ценовая политика.** Правильно выбрать ценовой сегмент клиентов это важный вопрос эффективной работы любого бизнеса. Если вы установите чересчур низкую цену на свои услуги, вы снизите рентабельность вашего бизнеса и потеряете деньги. Чересчур высокая цена на услуги снижает привлекательность ваших услуг среди конкурентов, и вы теряете потенциальных клиентов. Составьте детальный портрет вашего потенциального клиента: возраст, пол, семейное положение, интересы и увлечения и др. Информация о клиентах поможет разработать эффективную ценовую политику. Для начала нужно определить, когда можно снижать стоимость услуг или предоставлять скидку. По мере работы корректируйте ценовую политику, учитывая интересы ЦА, загрузку ваших сотрудников и другие факторы, т.к. ожидания не всегда совпадают с реальностью. Указание четкой стоимости услуг усилит ваши рекламные материалы по сравнению с обычным перечнем услуг и их описанием.
- **17. Эксклюзивные услуги** это хороший способ выделить себя наилучшим образом среди конкурентов, предлагая услуги, которых нет у других. Например, новые методики обучения, не применяемые конкурентами.
- **18. Отзывы.** Разместите положительные отзывы на видном месте. По возможности, получите отзывы от известных личностей вашего региона. Это повысит доверие к вам как к специалисту. Здесь уместно использовать все положительные отзывы о вас из любых источников. Также рекомендуем просить оставить отзыв о вашей компании, разместив QR-код на выходе со ссылкой на вашу компанию на Google- или Яндекскартах.
- **19. Технологии.** Не забывайте использовать современные инструменты и тренды в вашей сфере, например, предложите абитуриентам пройти онлайн-тестирование и узнать их уровень владения английским языком. Сделайте это безвозмездно.
- **20.Кросс-маркетинг и акции с партнерами.** Предложите проведение совместных акций с другими компаниями. Объединяйтесь со схожим бизнесом, который сможет порекомендовать ваши услуги, а вы сделаете для него то же самое. Это очень выгодные партнерские отношения.
- **21. Ремаркетинг.** Если есть клиент, который покупал ваши услуги раньше, а после перестал это делать, лучше связаться с ним и выяснить причину. Можно отправить смс или позвонить ему. Во время разговора необходимо максимально вежливо выяснить причину.
- **22.Не стесняйтесь учиться новому у конкурентов.** Отслеживайте новости лидеров отрасли и постарайтесь применить по отношению к себе их достижения и навыки. Вероятно, вы что-то упустили в маркетинг-плане, а чего-то просто не знали. В сфере маркетинга постоянно появляются новые приемы, которые позволяют увеличивать доход и поток клиентов. Будьте в курсе всех таких новинок. Следите за социальными сетями и блогами лидеров вашей ниши, частую это очень помогает.
- **23.Сотрудничество со школами и университетами.** Сделайте так, чтобы объявление о ваших услугах увидели будущие выпускники школ и абитуриенты. Разместите (по договоренности) информацию о своих услугах в этих учреждениях.
- **24.Реклама в медиа.** По возможности, пробуйте различные виды медийной рекламы: размещайте статьи и рекламные модули в местной прессе, рекламные ролики на радио. Хорошо работает реклама на телевидении (проморолик, новостной сюжет, бегущая строка на местном канале).
- **25.Выставки и конференции.** Посещайте их в качестве зрителей, принимайте непосредственное участие, выступайте в качестве спикера.
- **26.Смс-рассылки, рассылки в Viber и Telegram.** Смс должна напомнить клиенту о необходимости повышения своего уровня знаний или сообщить ему информацию о новых интересных методах обучения в вашей сфере услуг.
- **27.Ведение блога.** Размещайте на нем интересный контент для ваших подписчиков. Размещайте новости не только о своей компании, но и из мира образовательных услуг. Чтобы упростить наполнение сайта можно вставить на него виджет (например, «ВКонтакте»), который будет показывать новости из вашей группы в этой соцсети.
- **28.Видео для YouTube-канала.** Видеоролики с полезными уроками являются одним из наилучших способов рассказать о себе. Создайте канал, снимайте и публикуйте интересные ролики на востребованные темы, повышайте качество картинки и звука. Все ролики используйте дополнительно для размещения в социальных сетях и мессенджерах.
- **29.Вебинары и марафоны.** В некоторых случаях эффективно провести вебинары и марафоны. Вы можете рассказать про ваши услуги, дать полезные чек-листы участникам, сообщить о продаже полноценного курса.
- **30.Напишите и расскажите своим знакомым и родственникам,** что начинаете новый вид деятельности и что теперь они могут отправлять своих друзей к вам. Сарафанное радио – один из эффективных способов продвижения на первоначальном этапе.

Разместите объявления о ваших услугах на всех возможных досках объявлений и специально отведенных для этого местах.

- **31. Дополнительные инструменты.** Даже если у вас уже в целом настроены каналы привлечения клиентов, рекомендуется постоянно пробовать новые способы рекламы (обычно не более 10 % от общего рекламного бюджета). Таким образом, у вас появляется шанс найти эффективные и недорогие способы приобретения клиентов и снижения расходов на рекламу. Несколько примеров: баннеры на тематических сайтах, платная реклама в YouТube, статьи в Интернете, блог компании или собственника, отзывы в Интернете, партнерские программы, ретаргетинг, е-mail-рассылка, чаты, мессенджеры, купонные сервисы.
- **32.Если вы решили развивать свое дело в небольшом населенном пункте или сельской местности, то рекомендуем размещать рекламу в точках скопления людей** (магазин, место стоянки автолавки, сельсовет, рынок). Вы можете расклеивать объявления, раздавать или опускать в почтовые ящики листовки. Обязательно развивайте сарафанное радио и стимулируйте клиентов рассказывать о ваших услугах другим потенциальным клиентам путем предоставления скидок, выполнения дополнительных услуг бесплатно.

Также рекомендуем не ограничиваться только территорией своего населенного пункта, но и размещать рекламу в соседних городах. Это позволит привлечь дополнительных клиентов и постепенно расширять свою деятельность.

![](_page_40_Picture_6.jpeg)

## <span id="page-41-0"></span>**Вывод**

Мы рассмотрели ключевые инструменты и методы продвижения репетиторства. Рекомендуем их тестировать и внедрять в первую очередь. Это позволит быстрее привлечь клиентов и получить доход для дальнейшего развития. Но не останавливайтесь только на предложенном, продумывайте новые нестандартные ходы и маркетинговые приемы. Самое главное – измерять и оценивать эффективность используемых инструментов маркетинга.

Заполняйте таблицу 5 ежемесячно и принимайте правильные управленческие решения на основе полученных вами данных.

## **ТАБЛИЦА ПОКАЗАТЕЛЕЙ ДЛЯ УПРАВЛЕНИЯ МАРКЕТИНГОМ И ПРОДАЖАМИ**

![](_page_41_Picture_153.jpeg)

Таблица 5

Подготовил материал **Евгений Бондарец**

## <span id="page-42-0"></span>**Об авторах**

## Вадим Титов

Серийный предприниматель с опытом работы в IT более 30 лет. 12 лет назад создал маркетплейс по недвижимости «Новостройки Беларуси». Работая IT-директором «Магна Карта Колледж Оксфорд» (Великобритания), создал со своей командой разработчиков лучший образовательный сайт Великобритании 2013 года. В настоящее время является фаундером стартапа Scan and Buy, который успешно прошел акселерацию в Польше, получив грант Правительства Республики Польша, стал лучшим польским стартапом 2020 года в мировом отборе Seedstars. Масштабирует свой проект на Европу и США.

## Андрей Роговский

Практикующий юрист с опытом работы более 15 лет, аттестован Министерством юстиции Республики Беларусь. Специализируется в гражданском, налоговом, трудовом праве. Является юридическим консультантом в инвестиционных проектах с участием иностранного и белорусского капиталов.

## Анжелика Плескачевская

Консультант по финансовому управлению, бизнес-тренер, сертифицированный специалист по МСФО, консультант EBRD Business Advisory Services Program в Беларуси. Автор публикаций по вопросам управления финансами, затратами, управленческого учета и управления предприятием.

Опыт работы в финансово-экономической сфере – более 20 лет, в т. ч. в должности заместителя директора по финансам и экономике, главного бухгалтера, менеджера по инвестициям и руководителя отдела кредитного анализа. Сайт: [www.btrainer.com](http://www.btrainer.com).

## Евгений Бондарец

Частный инвестор, совладелец четырех бизнесов, маркетолог, организатор бизнесклубов. Учредитель, директор рекламной компании [Reklamator.by.](http://www.reklamator.by) Член Совета по развитию предпринимательства при Могилевском облисполкоме. Более 100 публичных выступлений по темам: «Старт и развитие бизнеса», «Маркетинг», «Автоматизация», «Аналитика», «CRM-системы», «Финансовая грамотность», «Инвестиции».